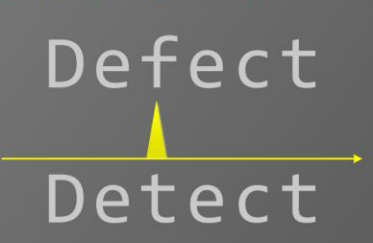

# Windows **Memory Dump Analysis Advanced**

with Data Structures

**Version 4.1** 

**Dmitry Vostokov Software Diagnostics Services**  Published by OpenTask, Republic of Ireland

Copyright © 2022 by OpenTask

Copyright © 2022 by Software Diagnostics Services

Copyright © 2022 by Dmitry Vostokov

All rights reserved. No part of this book may be reproduced, stored in a retrieval system, or transmitted, in any form or by any means, without the publisher's prior written permission.

Product and company names mentioned in this book may be trademarks of their owners.

OpenTask books and magazines are available through booksellers and distributors worldwide. For further information or comments send requests to press@opentask.com.

A CIP catalog record for this book is available from the British Library.

ISBN-l3: 978-1-912636-99-0 (Paperback)

Revision 4.11 (September 2022)

## **Contents**

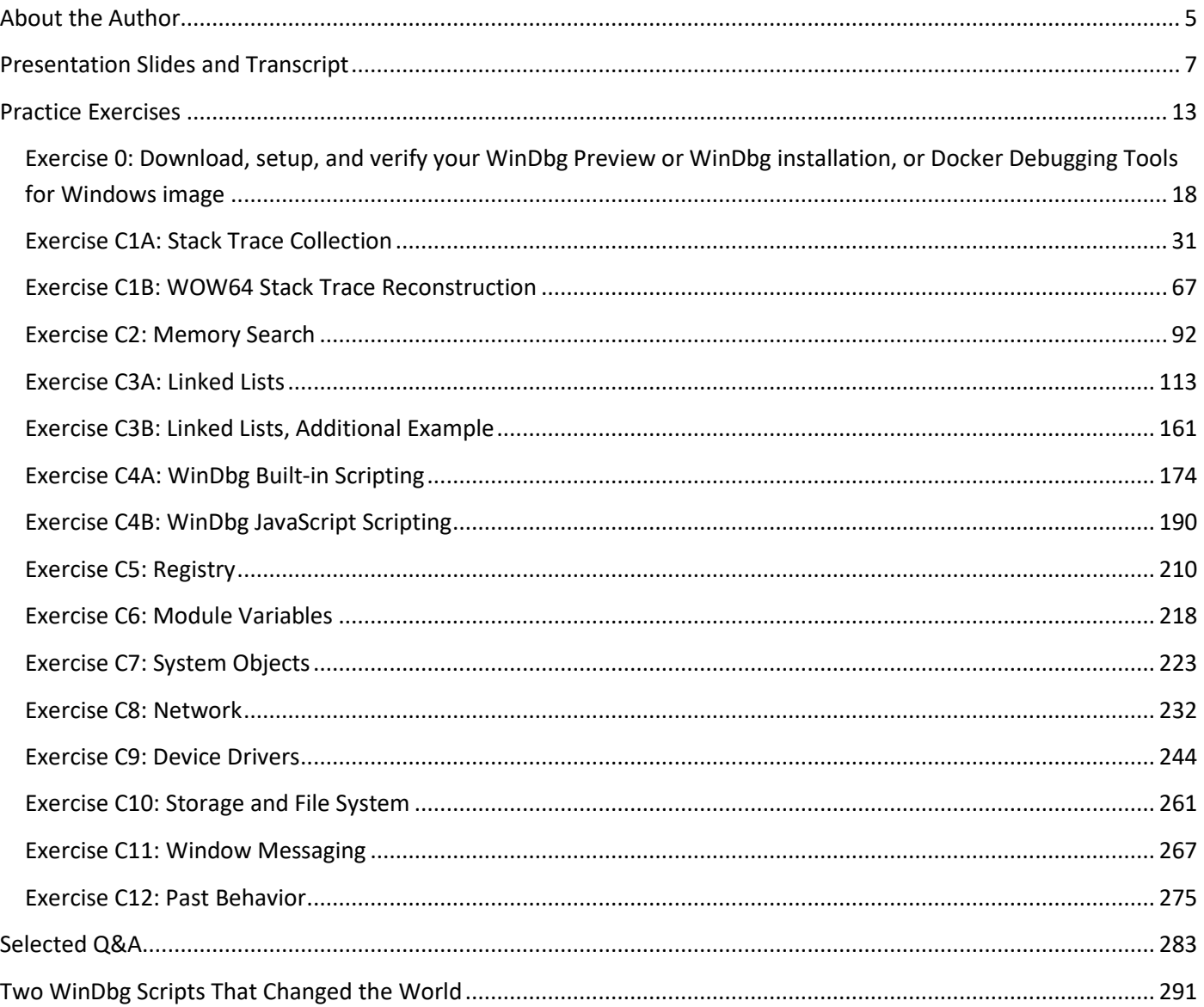

## **Exercise C1A: Stack Trace Collection**

**Goal:** Learn how to get stack traces related to sessions, processes, and threads; diagnose different process relationships and thread types.

**Patterns:** Stack Trace Collection (unmanaged space); Passive Thread; Coupled Processes (weak); Coupled Processes (strong); Wait Chain (ALPC); Stack Trace Collection (Predicate); Stack Trace Collection (CPUs); Input Thread; Truncated Stack Trace; Memory Data Model.

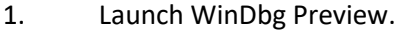

- 2. Open \AdvWMDA-Dumps\x64\MEMORY-Normal.DMP
- 3. We get the dump file loaded:

Microsoft (R) Windows Debugger Version 10.0.25136.1001 AMD64 Copyright (c) Microsoft Corporation. All rights reserved.

Loading Dump File [C:\AdvWMDA-Dumps\x64\MEMORY-Normal.DMP] Kernel Bitmap Dump File: Full address space is available

\*\*\*\*\*\*\*\*\*\*\*\*\* Path validation summary \*\*\*\*\*\*\*\*\*\*\*\*\*\* Response Time (ms) Location Deferred srv\* srv\* Symbol search path is: srv\* Executable search path is: Windows 10 Kernel Version 22000 MP (2 procs) Free x64 Product: WinNt, suite: TerminalServer SingleUserTS Personal Edition build lab: 22000.1.amd64fre.co\_release.210604-1628 Machine Name: Kernel base = 0xfffff807`62000000 PsLoadedModuleList = 0xfffff807`62c29bc0 Debug session time: Thu Feb 10 02:11:26.439 2022 (UTC + 1:00) System Uptime: 0 days 0:07:45.422 Loading Kernel Symbols ............................................................... ................................................................ ................................................................ .. Loading User Symbols .................................. Loading unloaded module list ........ For analysis of this file, run !analyze -v nt!KeBugCheckEx: fffff807`62416220 48894c2408 mov qword ptr [rsp+8],rcx ss:0018:ffffa28c`9d8d8690=000000000000000a

4. We open a log file:

1: kd> **.logopen** C:\AdvWMDA-Dumps\x64\C1A.log Opened log file 'C:\AdvWMDA-Dumps\x64\C1A.log' 1: kd> **!session** Sessions on machine: 2 Valid Sessions: 0 1 **Current Session 1**

#### 6. We check the current process:

```
1: kd> !process
PROCESS ffffbe0c8c2cd0c0<br>SessionId: 1 Cid: 243c
 SessionId: 1 Cid: 243c Peb: 34f5f83000 ParentCid: 1070
 DirBase: 12ea72002 ObjectTable: ffff800edff979c0 HandleCount: 176.
     Image: notmyfault64.exe
     VadRoot ffffbe0c8c233dc0 Vads 83 Clone 0 Private 428. Modified 15. Locked 0.
     DeviceMap ffff800eda519d60
    Token ffff800ee01df060<br>ElapsedTime 60:00:19.477
    ElapsedTime 00:00:19.477<br>UserTime 00:00:00.000
    UserTime 00:00:00.000<br>KernelTime 00:00:00.000
                                        00:00:00.000<br>194192
    QuotaPoolUsage[PagedPool] 194192<br>OuotaPoolUsage[NonPagedPool] 11616
    QuotaPoolUsage[NonPagedPool]<br>Working Set Sizes (now,min,max)
                                       (3317, 50, 345) (13268KB, 200KB, 1380KB)<br>3240
    PeakWorkingSetSize 3240<br>VirtualSize 4234 Mb
     VirtualSize 4234 Mb
    PeakVirtualSize 4250<br>PageFaultCount 3390
     PageFaultCount 3390
    MemoryPriority FOREGROUND FOR<br>BasePriority 8
    BasePriority 8<br>CommitCharge 175
    CommitCharge<br>Job
                                        ffffbe0c8a7a36b0
         THREAD ffffbe0c8974f080 Cid 243c.1938 Teb: 00000034f5f84000 Win32Thread: ffffbe0c8cccb2a0 RUNNING on processor 1
         THREAD ffffbe0c8b5e0080 Cid 243c.24a8 Teb: 00000034f5f86000 Win32Thread: 0000000000000000 WAIT: (WrQueue) UserMode Alertable
             ffffbe0c8b617400 QueueObject
```

```
 THREAD ffffbe0c8be7c080 Cid 243c.2484 Teb: 00000034f5f88000 Win32Thread: 0000000000000000 WAIT: (WrQueue) UserMode Alertable
     ffffbe0c8b617400 QueueObject
```
**Note:** We used the *NotMyFault* tool to force a complete memory dump:

<https://docs.microsoft.com/en-us/sysinternals/downloads/notmyfault>

7. We set the current session 0 and examine its implicit process:

```
1: kd> !session -s 0
Sessions on machine: 2
Implicit process is now ffffbe0c`87f2b080
Using session 0l
1: kd> !process ffffbe0c`87f2b080 3f
PROCESS ffffbe0c87f2b080<br>SessionId: 0 Cid: 01fc
                                    Peb: 3901e58000 ParentCid: 01f0
     DirBase: 01932002 ObjectTable: ffff800ed7355c00 HandleCount: 537.
 Image: csrss.exe
 VadRoot ffffbe0c897bf550 Vads 164 Clone 0 Private 277. Modified 258. Locked 0.
     DeviceMap ffff800ed4822520
                                            ffff800ed73f8060<br>00:07:13.525
    ElapsedTime
    UserTime 00:00:00.000<br>KernelTime 00:00:00.468
                                            00:00:00.468<br>239472
    QuotaPoolUsage[PagedPool] 239472<br>QuotaPoolUsage[NonPagedPool] 23032
     QuotaPoolUsage[NonPagedPool] 23032
 Working Set Sizes (now,min,max) (1369, 50, 345) (5476KB, 200KB, 1380KB)
 PeakWorkingSetSize 1469
    VirtualSize 2101339 Mb<br>PeakVirtualSize 2101340 Mb
    PeakVirtualSize 21013<br>PageFaultCount 2742
    PageFaultCount 2742<br>
MemoryPriority BACKGROUND
    MemoryPriority BACKGROUND BACKGROUND BACKGROUND BACKGROUND BACKGROUND BACKGROUND BACKGROUND BACKGROUND BACKGROUND B<br>13
    BasePriority 13<br>CommitCharge 485
    CommitCharge
     PEB at 0000003901e58000 
     InheritedAddressSpace: No
     ReadImageFileExecOptions: No
```
BeingDebugged: No<br>ImageBaseAddress: 00007ff6d7380000 ImageBaseAddress: 000<br>NtGlobalFlag: 400 NtGlobalFlag: 40<br>NtGlobalFlag2: A NtGlobalFlag2: Ldr 00007ffe5b0fa120<br>Ldr.Initialized: Yes Ldr.Initialized: Yes Ldr.InInitializationOrderModuleList: 0000015013a03e70 . 0000015013a2b560 Ldr.InLoadOrderModuleList: 0000015013a04000 . 0000015013a2b540 Ldr.InMemoryOrderModuleList: 0000015013a04010 . 0000015013a2b550<br>Ldr.InMemoryOrderModuleList: 0000015013a04010 . 0000015013a2b550 Base TimeStamp Module 7ff6d7380000 064903e5 May 05 12:13:41 1973 C:\WINDOWS\system32\csrss.exe 7ffe5af80000 931cda92 Mar 18 10:55:14 2048 C:\WINDOWS\SYSTEM32\ntdll.dll 7ffe58450000 51a03181 May 25 04:35:29 2013 C:\WINDOWS\SYSTEM32\CSRSRV.dll 7ffe58430000 d987e1f9 Aug 25 07:58:01 2085 C:\WINDOWS\system32\basesrv.DLL 7ffe58410000 ec122896 Jul 04 11:16:54 2095 C:\WINDOWS\system32\winsrv.DLL 7ffe58a00000 72a6f702 Dec 15 06:00:34 2030 C:\WINDOWS\System32\kernelbase.dll 7ffe5a2c0000 7b65e245 Aug 09 13:17:09 2035 C:\WINDOWS\System32\kernel32.dll 7ffe583e0000 864193e6 May 18 00:04:06 2041 C:\WINDOWS\SYSTEM32\winsrvext.dll 7ffe58d80000 2eab7211 Oct 24 09:36:33 1994 C:\WINDOWS\System32\win32u.dll 7ffe58e20000 0b2998f3 Dec 08 12:58:27 1975 C:\WINDOWS\System32\GDI32.dll 7ffe588e0000 f03395da Sep 13 13:08:58 2097 C:\WINDOWS\System32\gdi32full.dll 7ffe58610000 1fb7fd57 Nov 12 03:53:59 1986 C:\WINDOWS\System32\msvcp\_win.dll 7ffe584f0000 00e78ce9 Jun 25 16:14:49 1970 C:\WINDOWS\System32\ucrtbase.dll 7ffe59000000 95c2e8f0 Aug 14 19:33:20 2049 C:\WINDOWS\System32\USER32.dll 7ffe583d0000 203620ec Feb 15 20:11:24 1987 C:\WINDOWS\system32\sxssrv.DLL 7ffe582e0000 a2eb73f0 Aug 12 22:00:32 2056 C:\WINDOWS\system32\sxs.dll 7ffe5a210000 ce622c7b Sep 21 17:46:51 2079 C:\WINDOWS\System32\ADVAPI32.dll 7ffe5a160000 90483ed2 Sep 15 20:49:38 2046 C:\WINDOWS\System32\msvcrt.dll 7ffe5ad10000 31ec7be5 Jul 17 06:36:37 1996 C:\WINDOWS\System32\sechost.dll 7ffe596c0000 7ff0ec4a Jan 07 16:46:02 2038 C:\WINDOWS\System32\RPCRT4.dll 7ffe581f0000 7ac2022e Apr 07 06:01:34 2035 C:\WINDOWS\system32\ServicingCommon.dll 7ffe58470000 a34302f0 Oct 18 07:57:52 2056 C:\WINDOWS\System32\bcryptPrimitives.dll SubSystemData:<br>ProcessHeap: ProcessHeap: 0000015013890000 ProcessParameters: 0000015013a034f0 CurrentDirectory: 'C:\WINDOWS\system32\' WindowTitle: '< Name not readable >'<br>ImageFile: 'C:\WINDOWS\system32\cs IC:\WINDOWS\system32\csrss.exe' CommandLine: '%SystemRoot%\system32\csrss.exe ObjectDirectory=\Windows SharedSection=1024,20480,768 Windows=On SubSystemType=Windows ServerDll=basesrv,1 ServerDll=winsrv:UserServerDllInitialization,3 ServerDll=sxssrv,4 ProfileControl=Off MaxRequestThreads=16<br>DllPath: '< Name not readable >' DllPath: '< Name not readable >' Environment: 0000015013a02a00 ComSpec=C:\WINDOWS\system32\cmd.exe DriverData=C:\Windows\System32\Drivers\DriverData NUMBER OF PROCESSORS=2 OS=Windows\_NT Path=C:\WINDOWS\system32;C:\WINDOWS;C:\WINDOWS\System32\Wbem;C:\WINDOWS\System32\WindowsPowerShell\v1.0\;C:\WINDOWS\System32\OpenSSH\;C:\Program Files\dotnet\;C:\Program Files (x86)\dotnet\ PATHEXT=.COM;.EXE;.BAT;.CMD;.VBS;.VBE;.JS;.JSE;.WSF;.WSH;.MSC PROCESSOR\_ARCHITECTURE=AMD64 PROCESSOR\_IDENTIFIER=Intel64 Family 6 Model 142 Stepping 10, GenuineIntel PROCESSOR\_LEVEL=6 PROCESSOR\_REVISION=8e0a PSModulePath=%ProgramFiles%\WindowsPowerShell\Modules;C:\WINDOWS\system32\WindowsPowerShell\v1.0\Modules SystemDrive=C: SystemRoot=C:\WINDOWS TEMP=C:\WINDOWS\TEMP TMP=C:\WINDOWS\TEMP USERNAME=SYSTEM windir=C:\WINDOWS THREAD **ffffbe0c87d1a580** Cid 01fc.020c Teb: 0000003901e5f000 Win32Thread: ffffbe0c87ff3c50 WAIT: (WrLpcReceive) UserMode Non-Alertable ffffbe0c87d1aa58 Semaphore Limit 0x1 Not impersonating ffff800ed4822520<br>ffffhe0c87f2h080 Owning Process ffffbe0c87f2b080 Image: csrss.exe Attached Process  $N/A$  Image: N/A<br>Wait Start TickCount 29729 Ticks: 58 (0:00:00 Wait Start TickCount 29729 Ticks: 58 (0:00:00:00.906) Context Switch Count<br>UserTime UserTime 00:00:00.000<br>KernelTime 00:00:00.156 KernelTime 00:00:00.156 Win32 Start Address CSRSRV!CsrApiRequestThread (0x00007ffe58451820) Stack Init ffffa28c9cfa1c70 Current ffffa28c9cfa13d0 Base ffffa28c9cfa2000 Limit ffffa28c9cf9c000 Call 0000000000000000 Priority 14 BasePriority 13 PriorityDecrement 0 IoPriority 2 PagePriority 5 Unable to load image \??\C:\WINDOWS\system32\drivers\myfault.sys, Win32 error 0n2 Child-SP RetAddr Call Site ffffa28c`9cfa1410 fffff807`623327f7 nt!KiSwapContext+0x76 ffffa28c`9cfa1550 fffff807`623346a9 nt!KiSwapThread+0x3a7 ffffa28c`9cfa1630 fffff807`6232e5c4 nt!KiCommitThreadWait+0x159 ffffa28c`9cfa16d0 fffff807`6222fdc6<br>ffffa28c`9cfa17c0 fffff807`6268caf0 ffffa28c`9cfa17c0 fffff807`6268caf0 nt!AlpcpWaitForSingleObject+0x3e nt!AlpcpCompleteDeferSignalRequestAndWait+0x3c<br>nt!AlpcpReceiveMessagePort+0x3ad ffffa28c`9cfa1840 fffff807`6274d4d3 nt!AlpcpReceiveMessagePort+0x3ad ffffa28c`9cfa18d0 fffff807`6274d01e nt!AlpcpReceiveMessage+0x333 ffffa28c`9cfa19b0 fffff807`62428775<br>ffffa28c`9cfa1a70 00007ffe`5b0248c4 ffffa28c`9cfa1a70 00007ffe`5b0248c4 nt!KiSystemServiceCopyEnd+0x25 (TrapFrame @ ffffa28c`9cfa1ae0) 00000039`01d7f7f8 00007ffe`58451926 ntdll!NtAlpcSendWaitReceivePort+0x14<br>00000039`01d7f800 00007ffe`5af84873 CSRSRV!CsrApiRequestThread+0x106 CSRSRV!CsrApiRequestThread+0x106<br>ntdll!RtlUserThreadStart+0x43 00000039`01d7fea0 00000000`00000000

 THREAD **ffffbe0c887d60c0** Cid 01fc.0228 Teb: 0000003901e63000 Win32Thread: ffffbe0c8a6f1b20 WAIT: (WrLpcReply) UserMode Non-Alertable ffffbe0c887d6598 Semaphore Limit 0x1 **Waiting for reply to ALPC Message ffff800ed83f7a50 : queued at port ffffbe0c89022b20 : owned by process ffffbe0c891020c0**

Not impersonating<br>DeviceMap ffff800ed4822520<br>ffffbe0c87f2b080 Owning Process ffffbe0c87f2b080 Image: csrss.exe<br>Attached Process N/A Image: N/A Attached Process N/A Image: N/A Wait Start TickCount 4008 Ticks: 25779 (0:00:06:42.796) Context Switch Count 8 IdealProcessor: 0<br>IdealProcessor: 0<br>IdealProcessor: 0 UserTime 00:00:00.000<br>
KernelTime 00:00:00.015 KernelTime 00:00:00.015 Win32 Start Address winsrvext!TerminalServerRequestThread (0x00007ffe583ee680) Stack Init ffffa28c9cfeec70 Current ffffa28c9cfee3b0 Base ffffa28c9cfef000 Limit ffffa28c9cfe9000 Call 0000000000000000 Priority 15 BasePriority 15 PriorityDecrement 0 IoPriority 2 PagePriority 5 Child-SP RetAddr Call Site ffffa28c`9cfee3f0 fffff807`623327f7 nt!KiSwapContext+0x76 ffffa28c`9cfee530 fffff807`623346a9 nt!KiSwapThread+0x3a7 ffffa28c`9cfee610 fffff807`6232e5c4 nt!KiCommitThreadWait+0x159 ffffa28c`9cfee6b0 fffff807`622c45ed nt!KeWaitForSingleObject+0x234 ffffa28c`9cfee7a0 fffff807`6274e0c6 nt!AlpcpSignalAndWait+0x13d ffffa28c`9cfee830 fffff807`6274dc1f<br>ffffa28c`9cfee890 fffff807`6274d0f6 nt!AlpcpProcessSynchronousRequest+0x36f<br>nt!NtAlpcSendWaitReceivePort+0x1d6 ffffa28c`9cfee9b0 fffff807`62428775<br>ffffa28c`9cfeea70 00007ffe`5b0248c4 ffffa28c`9cfeea70 00007ffe`5b0248c4 nt!KiSystemServiceCopyEnd+0x25 (TrapFrame @ ffffa28c`9cfeeae0) 00000039`01dff958 00007ffe`583ee984 ntdll!NtAlpcSendWaitReceivePort+0x14<br>00000039`01dff960 00007ffe`5af84873 winsryext!TerminalServerRequestThrea winsrvext!TerminalServerRequestThread+0x304<br>ntdll!RtlUserThreadStart+0x43 00000039`01dffac0 00000000`00000000 THREAD ffffbe0c888020c0 Cid 01fc.0230 Teb: 0000003901e67000 Win32Thread: 0000000000000000 WAIT: (UserRequest) UserMode Alertable ffffbe0c87c87be0 SynchronizationEvent ffffbe0c87c87ae0 SynchronizationEvent ffffbe0c84db6ee0 SynchronizationEvent Not impersonating ffff800ed4822520<br>ffffbe0c87f2b080 Owning Process ffffbe0c87f2b080 Image: csrss.exe<br>Attached Process N/A Image: N/A Attached Process N/A<br>Wait Start TickCount 2076 2076 Ticks: 27711 (0:00:07:12.984)<br>4 IdealProcessor: 0 Context Switch Count<br>UserTime UserTime 00:00:00.000<br>KernelTime 00:00:00.000 00:00:00.000 Win32 Start Address winsrvext!NotificationThread (0x00007ffe583e3430) Stack Init ffffa28c9cffcc70 Current ffffa28c9cffbee0 Base ffffa28c9cffd000 Limit ffffa28c9cff7000 Call 0000000000000000 Priority 3 BasePriority 13 PriorityDecrement 0 IoPriority 2 PagePriority 5 Kernel stack not resident. THREAD ffffbe0c888130c0 Cid 01fc.0234 Teb: 0000003901e69000 Win32Thread: 0000000000000000 WAIT: (UserRequest) UserMode Alertable ffffbe0c87c879e0 SynchronizationEvent Not impersonating ffff800ed4822520<br>ffffbe0c87f2b080 Owning Process Ffffbe0c87f2b080 Image: csrss.exe<br>Attached Process N/A Image: N/A Attached Process  $N/A$  Image:<br>Wait Start TickCount 2076 1icks: Wait Start TickCount 2076 Ticks: 27711 (0:00:07:12.984) Context Switch Count<br>UserTime UserTime 00:00:00.000<br>
KernelTime 00:00:00.000 00:00:00.000 Win32 Start Address winsrvext!PowerNotificationThread (0x00007ffe583e3950) Stack Init ffffa28c9ca97c70 Current ffffa28c9ca97650 Base ffffa28c9ca98000 Limit ffffa28c9ca92000 Call 0000000000000000 Priority 15 BasePriority 13 PriorityDecrement 0 IoPriority 2 PagePriority 5 Kernel stack not resident. THREAD ffffbe0c87efb080 Cid 01fc.0238 Teb: 0000003901e6b000 Win32Thread: 0000000000000000 WAIT: (WrLpcReceive) UserMode Non-Alertable ffffbe0c87efb558 Semaphore Limit 0x1 Not impersonating ffff800ed4822520<br>ffffbe0c87f2b080 Owning Process ffffbe0c87f2b080 Image: csrss.exe<br>Attached Process N/A Image: N/A Attached Process  $N/A$  Image:<br>Wait Start TickCount 2077 1icks: Ticks: 27710 (0:00:07:12.968)<br>IdealProcessor: 0 Context Switch Count<br>UserTime UserTime 00:00:00.000<br>KernelTime 00:00:00.000 00:00:00.000 Win32 Start Address CSRSRV!CsrSbApiRequestThread (0x00007ffe584574b0) Stack Init ffffa28c9cdf7c70 Current ffffa28c9cdf7410 Base ffffa28c9cdf8000 Limit ffffa28c9cdf2000 Call 0000000000000000 Priority 14 BasePriority 13 PriorityDecrement 0 IoPriority 2 PagePriority 5 Kernel stack not resident. THREAD **ffffbe0c88893080** Cid 01fc.0268 Teb: 0000003901e6d000 Win32Thread: ffffbe0c87ff5eb0 WAIT: (WrLpcReceive) UserMode Non-Alertable ffffbe0c88893558 Semaphore Limit 0x1 Not impersonating DeviceMap ffff800ed4822520<br>Owning Process ffffbe0c87f2b080 ffffbe0c87f2b080 Image: csrss.exe<br>N/A Image: N/A Attached Process N/A<br>Wait Start TickCount 29374 Wait Start TickCount 29374 Ticks: 413 (0:00:00:06.453) Context Switch Count<br>UserTime UserTime 00:00:00.031<br>KernelTime 00:00:00.062 00:00:00.062

Win32 Start Address CSRSRV!CsrApiRequestThread (0x00007ffe58451820)

 Base ffffa28c9ce3f000 Limit ffffa28c9ce39000 Call 0000000000000000 Priority 14 BasePriority 13 PriorityDecrement 0 IoPriority 2 PagePriority 5

Stack Init ffffa28c9ce3ec70 Current ffffa28c9ce3e3d0

 Child-SP RetAddr Call Site ffffa28c`9ce3e410 fffff807`623327f7 nt!KiSwapContext+0x76 ffffa28c`9ce3e550 fffff807`623346a9 nt!KiSwapThread+0x3a7 ffffa28c`9ce3e630 fffff807`6232e5c4 nt!KiCommitThreadWait+0x159 ffffa28c`9ce3e6d0 fffff807`6222fdc6<br>ffffa28c`9ce3e7c0 fffff807`6268caf0 ffffa28c`9ce3e7c0 fffff807`6268caf0 nt!AlpcpWaitForSingleObject+0x3e nt!AlpcpCompleteDeferSignalRequestAndWait+0x3c<br>nt!AlpcpReceiveMessagePort+0x3ad ffffa28c`9ce3e840 fffff807`6274d4d3<br>ffffa28c`9ce3e8d0 fffff807`6274d01e mt!AlpcpReceiveMessage+0x333<br>ht!NtAlpcSendWaitReceivePort+0xfe ffffa28c`9ce3e9b0 fffff807`62428775<br>ffffa28c`9ce3ea70 00007ffe`5b0248c4 nt!KiSystemServiceCopyEnd+0x25 (TrapFrame @ ffffa28c`9ce3eae0)<br>ntdll!NtAlpcSendWaitReceivePort+0x14 00000039`01cbf518 00007ffe`58451926<br>00000039`01cbf520 00007ffe`5af84873 00000039`01cbf520 00007ffe`5af84873 CSRSRV!CsrApiRequestThread+0x106 00000039`01cbfbc0 00000000`00000000 ntdll!RtlUserThreadStart+0x43 THREAD ffffbe0c888b4080 Cid 01fc.0278 Teb: 0000003901e6f000 Win32Thread: ffffbe0c87ff5140 WAIT: (WrUserRequest) KernelMode Non-Alertable ffffbe0c87447b40 QueueObject ffffbe0c87ff54b0 NotificationTimer ffffbe0c87ff5820 SynchronizationTimer SynchronizationEvent<br>NotificationEvent ffffff80762c23960<br>ffffbe0c886fd7e0 ffffbe0c886fd7e0 SynchronizationEvent ffffbe0c886fd8e0 Semaphore Limit 0x7fffffff ffffbe0c886fd0e0 SynchronizationEvent ffffbe0c887fd340 SynchronizationTimer ffffbe0c886fdce0 SynchronizationEvent ffffbe0c886fd960 SynchronizationEvent ffffbe0c886fde60 SynchronizationEvent ffffbe0c886fdee0 SynchronizationEvent Semaphore Limit 0x7ffffffff ffffbe0c886fd260 SynchronizationEvent ffffbe0c887fe270 SynchronizationTimer ffffbe0c887ff350 SynchronizationTimer ffffbe0c887fc0b0 SynchronizationTimer ffffbe0c887fc260 SynchronizationTimer ffffbe0c887fda00 SynchronizationTimer ffffbe0c886fdc60 SynchronizationEvent ffffbe0c886fda60 SynchronizationEvent ffffbe0c886fd160 SynchronizationEvent ffffbe0c886fdfe0 SynchronizationEvent SynchronizationEvent ffffbe0c886fe060 SynchronizationEvent Not impersonating DeviceMap ffff800ed4822520<br>Owning Process ffffbe0c87f2b080 Owning Process ffffbe0c87f2b080 Image: csrss.exe Attached Process N/A<br>Wait Start TickCount 29701 29701 Ticks: 86 (0:00:00:01.343)<br>126 TdealProcessor: 0 Context Switch Count<br>UserTime UserTime 00:00:00.000<br>UserTime 00:00:00.000<br>KernelTime 00:00:00.000 00:00:00.000 Win32 Start Address winsrvext!StartCreateSystemThreads (0x00007ffe583e3fc0) Stack Init ffffa28c9ce5ac70 Current ffffa28c9ce5a250 Base ffffa28c9ce5b000 Limit ffffa28c9ce55000 Call 0000000000000000 Priority 16 BasePriority 16 PriorityDecrement 0 IoPriority 2 PagePriority 5<br>Child-SP RetAddr Call Site Child-SP RetAddr Call Site ffffa28c`9ce5a290 fffff807`623327f7 nt!KiSwapContext+0x76 ffffa28c`9ce5a3d0 fffff807`623346a9 nt!KiSwapThread+0x3a7 ffffa28c`9ce5a4b0 fffff807`6228ed51 nt!KiCommitThreadWait+0x159 ffffa28c`9ce5a550 ffffbc92`8e121ec5<br>ffffa28c`9ce5a650 ffffbc92`8e7a4576 win32kbase!LegacyInputDispatcher::WaitAndDispatch+0x95<br>win32kfull!RawInputThread+0x796 ffffa28c`9ce5a720 ffffbc92`8e192904<br>ffffa28c`9ce5a890 ffffbc92`8e192684 ffffa28c`9ce5a890 ffffbc92`8e192684 win32kbase!xxxCreateSystemThreads+0x214 ffffa28c`9ce5a9b0 ffffbc92`8dc4a612 win32kbase!NtUserCreateSystemThreads+0x144 ffffa28c`9ce5aab0 fffff807`62428775 win32k!NtUserCreateSystemThreads+0x16 ffffa28c`9ce5aae0 00007ffe`58d88cd4 nt!KiSystemServiceCopyEnd+0x25 (TrapFrame @ ffffa28c`9ce5aae0) 00000039`0213fdf8 00007ffe`583e3fdc win32u!NtUserCreateSystemThreads+0x14<br>00000039`0213fe00 00007ffe`5af84873 winsrvext!StartCreateSystemThreads+0x winsrvext!StartCreateSystemThreads+0x1c<br>ntdll!RtlUserThreadStart+0x43 aaaaaa39`a213fe3a aaaaaaaaa`aaaaaaaa THREAD ffffbe0c888b6080 Cid 01fc.027c Teb: 0000003901e71000 Win32Thread: ffffbe0c87ff5320 WAIT: (WrUserRequest) UserMode Non-Alertable ffffbe0c87ca68c0 SynchronizationEvent ffffbe0c87ca79d0 SynchronizationEvent ffffbe0c87447700 QueueObject Not impersonating<br>DeviceMap DeviceMap Ffff800ed4822520<br>Owning Process ffffbe0c87f2b080 ffffbe0c87f2b080 Image: csrss.exe<br>N/A Image: N/A Attached Process N/A<br>Wait Start TickCount 3863  $\frac{3663}{3663}$  Ticks: 25924 (0:00:06:45.062)<br>83 Ticks: 25924 (0:00:06:45.062) Context Switch Count<br>UserTime UserTime 00:00:00.000<br>
KernelTime 00:00:00.015 KernelTime 00:00:00.015 Win32 Start Address winsrvext!StartCreateSystemThreads (0x00007ffe583e3fc0) Stack Init ffffa28c9ce61c70 Current ffffa28c9ce61260 Base ffffa28c9ce62000 Limit ffffa28c9ce5c000 Call 0000000000000000 Priority 16 BasePriority 16 PriorityDecrement 0 IoPriority 2 PagePriority 5 Child-SP RetAddr Call Site ffffa28c`9ce612a0 fffff807`623327f7 nt!KiSwapContext+0x76 ffffa28c`9ce613e0 fffff807`623346a9 nt!KiSwapThread+0x3a7 ffffa28c`9ce614c0 fffff807`6228ed51 nt!KiCommitThreadWait+0x159 ffffa28c`9ce61560 ffffbc92`8e121ec5<br>ffffa28c`9ce61660 ffffbc92`8e6f15b4 ffffa28c`9ce61660 ffffbc92`8e6f15b4 win32kbase!LegacyInputDispatcher::WaitAndDispatch+0x95 ffffa28c`9ce61730 ffffbc92`8e6f1349 win32kfull!xxxDesktopThreadWaiter+0xe0 win32kfull!xxxDesktopThread+0x359

 ffffa28c`9ce61890 ffffbc92`8e192684 win32kbase!xxxCreateSystemThreads+0x214 ffffa28c`9ce619b0 ffffbc92`8dc4a612 win32kbase!NtUserCreateSystemThreads+0x144 ffffa28c`9ce61ab0 fffff807`62428775 win32k!NtUserCreateSystemThreads+0x16 ffffa28c`9ce61ae0 00007ffe`58d88cd4 nt!KiSystemServiceCopyEnd+0x25 (TrapFrame @ ffffa28c`9ce61ae0) 00000039`0217fe48 00007ffe`583e3fdc win32u!NtUserCreateSystemThreads+0x14<br>00000039`0217fe50 00007ffe`5af84873 winsrvext!StartCreateSystemThreads+0x winsrvext!StartCreateSystemThreads+0x1c<br>ntdll!RtlUserThreadStart+0x43 00000039`0217fe80 000000000`00000000 THREAD ffffbe0c889c8040 Cid 01fc.03a0 Teb: 0000003901e73000 Win32Thread: ffffbe0c888fce20 WAIT: (WrQueue) UserMode Alertable ffffbe0c87e707c0 QueueObject Not impersonating ffff800ed4822520<br>ffffbe0c87f2b080 Owning Process ffffbe0c87f2b080 Image: csrss.exe<br>Attached Process N/A Image: N/A Attached Process N/A Image: N/A Wait Start TickCount 2843 Ticks: 26944 (0:00:07:01.000) Context Switch Count 16 IdealProcessor: 0<br>UserTime 00:00:00.015 UserTime 00:00:00.015<br>
UserTime 00:00:00.015<br>
KernelTime 00:00:00.000 00:00:00.000 Win32 Start Address ntdll!TppWorkerThread (0x00007ffe5af96950) Stack Init ffffa28c9d110c70 Current ffffa28c9d110360 Base ffffa28c9d111000 Limit ffffa28c9d10b000 Call 0000000000000000 Priority 14 BasePriority 13 PriorityDecrement 0 IoPriority 2 PagePriority 5 Kernel stack not resident. THREAD ffffbe0c890b6080 Cid 01fc.0008 Teb: 0000003901e75000 Win32Thread: ffffbe0c89097980 WAIT: (WrUserRequest) UserMode Non-Alertable ffffbe0c890b0c40 QueueObject Not impersonating<br>DeviceMan DeviceMap Territor of the file of the policing process of the file of the manner of the manner of the manner o<br>The file of the file of the file of the manner of the manner of the manner of the manner of the manner of the m ffffbe0c87f2b080 Image: csrss.exe<br>N/A Image: N/A Attached Process N/A<br>Wait Start TickCount 2578 Wait Start TickCount 2578 Ticks: 27209 (0:00:07:05.140) Context Switch Count<br>UserTime UserTime 00:00:00.000<br>UserTime 00:00:00.000<br>KernelTime 00:00:00.000 00:00:00.000 Win32 Start Address winsrvext!StartCreateSystemThreads (0x00007ffe583e3fc0) Stack Init ffffa28c9d1cdc70 Current ffffa28c9d1cd170 Base ffffa28c9d1ce000 Limit ffffa28c9d1c8000 Call 0000000000000000 Priority 14 BasePriority 12 PriorityDecrement 0 IoPriority 2 PagePriority 5 Kernel stack not resident. THREAD **ffffbe0c89a9a080** Cid 01fc.0cd0 Teb: 0000003901e77000 Win32Thread: ffffbe0c898d7b60 WAIT: (WrLpcReceive) UserMode Non-Alertable ffffbe0c89a9a558 Semaphore Limit 0x1 Not impersonating<br>DeviceMap DeviceMap ffff800ed4822520<br>Owning Process ffffbe0c87f2b080 Owning Process ffffbe0c87f2b080 Image: csrss.exe Attached Process N/A<br>Wait Start TickCount 29353 29353 Ticks: 434 (0:00:00:06.781)<br>670 TdealProcessor: 0 Context Switch Count<br>UserTime UserTime 00:00:00.031<br>
KernelTime 00:00:00.015 00:00:00.015 Win32 Start Address CSRSRV!CsrApiRequestThread (0x00007ffe58451820) Stack Init ffffa28c9e030c70 Current ffffa28c9e0303d0 Base ffffa28c9e031000 Limit ffffa28c9e02b000 Call 0000000000000000 Priority 14 BasePriority 13 PriorityDecrement 0 IoPriority 2 PagePriority 5<br>Child-SP RetAddr Call Site Child-SP RetAddr Call Site ffffa28c`9e030410 fffff807`623327f7 nt!KiSwapContext+0x76 ffffa28c`9e030550 fffff807`623346a9 nt!KiSwapThread+0x3a7 ffffa28c`9e030630 fffff807`6232e5c4 nt!KiCommitThreadWait+0x159 ffffa28c`9e0306d0 fffff807`6222fdc6<br>ffffa28c`9e0307c0 fffff807`6268caf0 ffffa28c`9e0307c0 fffff807`6268caf0 nt!AlpcpWaitForSingleObject+0x3e nt!AlpcpCompleteDeferSignalRequestAndWait+0x3c<br>nt!AlpcpReceiveMessagePort+0x3ad ffffa28c`9e030840 fffff807`6274d4d3 nt!AlpcpReceiveMessagePort+0x3ad ffffa28c`9e0308d0 fffff807`6274d01e nt!AlpcpReceiveMessage+0x333 ffffa28c`9e0309b0 fffff807`62428775<br>ffffa28c`9e030a70 00007ffe`5b0248c4 ffffa28c`9e030a70 00007ffe`5b0248c4 nt!KiSystemServiceCopyEnd+0x25 (TrapFrame @ ffffa28c`9e030ae0) ntdll!NtAlpcSendWaitReceivePort+0x14<br>CSRSRV!CsrApiRequestThread+0x106 00000039`0203f290 00007ffe`5af84873<br>Agaaaaa39`0203f930 gaaaaaaa}aaaaaaaa 00000039`0203f930 00000000`00000000 ntdll!RtlUserThreadStart+0x43 THREAD ffffbe0c89fb6040 Cid 01fc.10ac Teb: 0000003901e79000 Win32Thread: ffffbe0c8a6fa400 WAIT: (WrQueue) UserMode Alertable ffffbe0c87e707c0 QueueObject Not impersonating DeviceMap ffff800ed4822520<br>Owning Process ffffbe0c87f2b080 ffffbe0c87f2b080 Image: csrss.exe<br>N/A Image: N/A Attached Process N/A<br>Wait Start TickCount 4270 4270 Ticks: 25517 (0:00:06:38.703)<br>17 IdealProcessor: 1 Context Switch Count<br>UserTime UserTime 00:00:00.000<br>
KernelTime 00:00:00.000 KernelTime 00:00:00.000 Win32 Start Address ntdll!TppWorkerThread (0x00007ffe5af96950) Stack Init ffffa28c9e60dc70 Current ffffa28c9e60d360 Base ffffa28c9e60e000 Limit ffffa28c9e608000 Call 0000000000000000 Priority 15 BasePriority 13 PriorityDecrement 0 IoPriority 2 PagePriority 5 Child-SP RetAddr Call Site ffffa28c`9e60d3a0 fffff807`623327f7 nt!KiSwapContext+0x76 ffffa28c`9e60d4e0 fffff807`623346a9 nt!KiSwapThread+0x3a7 ffffa28c'9e60d5c0 fffff807'62337106 nt!KiCommitThreadWait+0x<br>ffffa28c'9e60d5c0 fffff807'62337106 nt!KeRemoveQueueEx+0x2b6 ffffa28c`9e60d660 fffff807`62336b18 nt!KeRemoveQueueEx+0x2b6 ffffa28c`9e60d710 fffff807`6233937c nt!IoRemoveIoCompletion+0x98 ffffa28c`9e60d830 fffff807`62428775<br>ffffa28c`9e60da70 00007ffe`5b027304 ffffa28c`9e60da70 00007ffe`5b027304 nt!KiSystemServiceCopyEnd+0x25 (TrapFrame @ ffffa28c`9e60dae0) ntdll!NtWaitForWorkViaWorkerFactory+0x14<br>ntdll!TppWorkerThread+0x2df 00000039`0223f850 00007ffe`5af84873

00000039`0223fb40 00000000`00000000 ntdll!RtlUserThreadStart+0x43

 THREAD ffffbe0c8bfbc040 Cid 01fc.26d8 Teb: 0000003901e7d000 Win32Thread: 0000000000000000 WAIT: (WrQueue) UserMode Alertable ffffbe0c87e71780 QueueObject Not impersonating

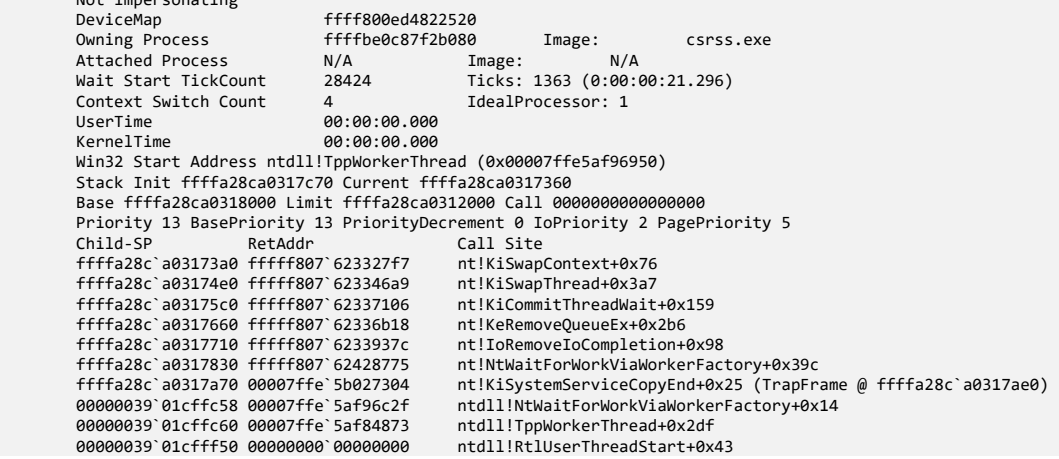

**Note:** We see that the current process has changed. We specified **3f** flags to have the process context changed to that of *csrss.exe* during the execution of the **!process** command. We also notice passive threads waiting for ALPC notification, for example, **ffffbe0c87d1a580** (weakly coupled processes) and **ffffbe0c887d60c0** thread waiting for ALPC request reply from *svchost.exe* process (strongly coupled processes):

#### 1: kd> **!alpc /m ffff800ed83f7a50**

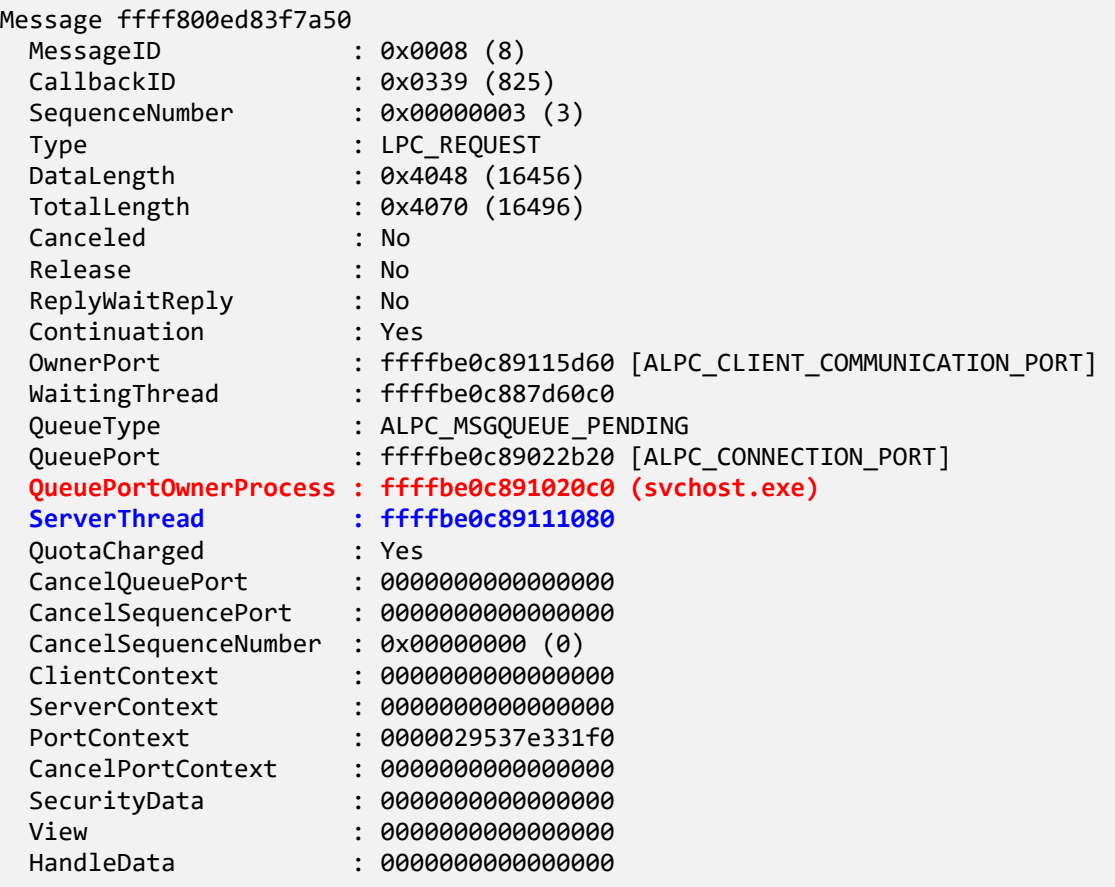

1: kd> **!thread ffffbe0c89111080** 3f THREAD ffffbe0c89111080 Cid 01b4.0240 Teb: 000000e56c471000 Win32Thread: 0000000000000000 WAIT: (WrQueue) UserMode Alertable ffffbe0c890b3c40 QueueObject Not impersonating<br>DeviceMap DeviceMap ffff800ed4822520 Owning Process Ffffbe0c891020c0 Image: svchost.exe<br>Attached Process M/A Tmage: N/A Attached Process N/A Image: Wait Start TickCount 26624 Ticks: 3163 (0:00:00:49.421) Context Switch Count 1227 IdealProcessor: 0<br>UserTime 00:00:00.062 UserTime 00:00:00.062<br>KernelTime 00:00:00.062  $AA:99:99.962$ Win32 Start Address ntdll!TppWorkerThread (0x00007ffe5af96950) Stack Init ffffa28c9d230c70 Current ffffa28c9d230360 Base ffffa28c9d231000 Limit ffffa28c9d22b000 Call 0000000000000000 Priority 11 BasePriority 8 PriorityDecrement 48 IoPriority 2 PagePriority 5 Child-SP RetAddr Call Site ffffa28c`9d2303a0 fffff807`623327f7 nt!KiSwapContext+0x76 ffffa28c`9d2304e0 fffff807`623346a9 nt!KiSwapThread+0x3a7 ffffa28c`9d2305c0 fffff807`62337106 nt!KiCommitThreadWait+0x159 ffffa28c`9d230660 fffff807`62336b18 nt!KeRemoveQueueEx+0x2b6 ffffa28c`9d230710 fffff807`6233937c nt!IoRemoveIoCompletion+0x98 ffffa28c`9d230830 fffff807`62428775 nt!NtWaitForWorkViaWorkerFactory+0x39c nt!KiSystemServiceCopyEnd+0x25 (TrapFrame @ ffffa28c`9d230ae0) 000000e5`6c8ff9a8 00007ffe`5af96c2f ntdll!NtWaitForWorkViaWorkerFactory+0x14 000000e5`6c8ff9b0 00007ffe`5a2d54e0 ntdll!TppWorkerThread+0x2df 000000e5`6c8ffca0 00007ffe`5af8485b KERNEL32!BaseThreadInitThunk+0x10<br>000000e5`6c8ffcd0 00000000`00000000 ntdll!RtlUserThreadStart+0x2b 000000e5`6c8ffcd0 00000000`00000000

**Note:** ALPC wait chains in csrss.exe are normal and expected. We can get the list of all ALPC receiver threads and threads waiting for a reply using Microsoft MEX Debugging Extension:

<https://www.microsoft.com/en-us/download/details.aspx?id=53304>

After downloading, extracting, and unzipping, we copy \x64\*mex.dll* to WinDbg installation folder (for example, *C:\Program Files (x86)\Windows Kits\10\Debuggers\x64*). If you use the Docker environment, then it is already installed.

1: kd> **.load** mex Mex External 3.0.0.7172 Loaded!

#### 1: kd> **!mex.help**

Mex currently has 255 extensions available. Please specify a keyword to search. Or browse by category:

All PowerShell[6] SystemCenter[3] Networking[12] Process[5] Mex[2] Kernel[27] DotNet[32] Decompile[15] Utility[40] Thread[27] Binaries[6] General[22]

1: kd> **!mex.help -all**  $[\ldots]$ 

#### 1: kd> **!mex.wrlpcreceive**

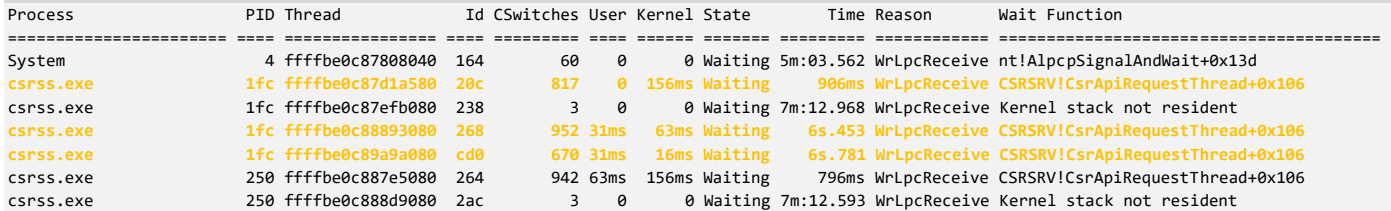

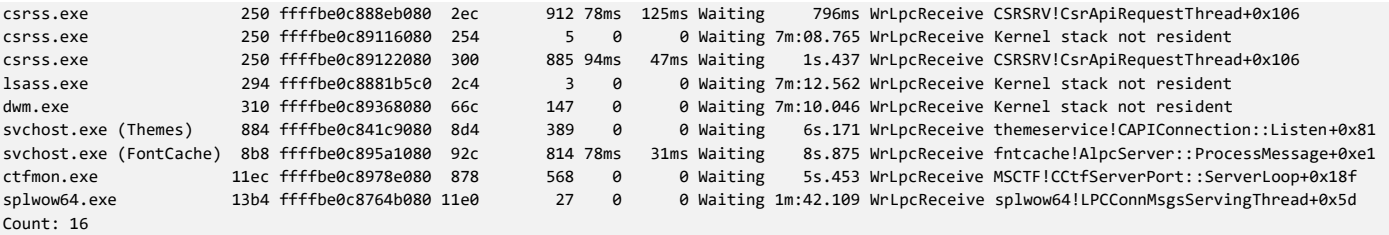

**Note:** The command takes some time to execute since it has to scan all threads. MEX command also changed the current CPU from 1 to 0.

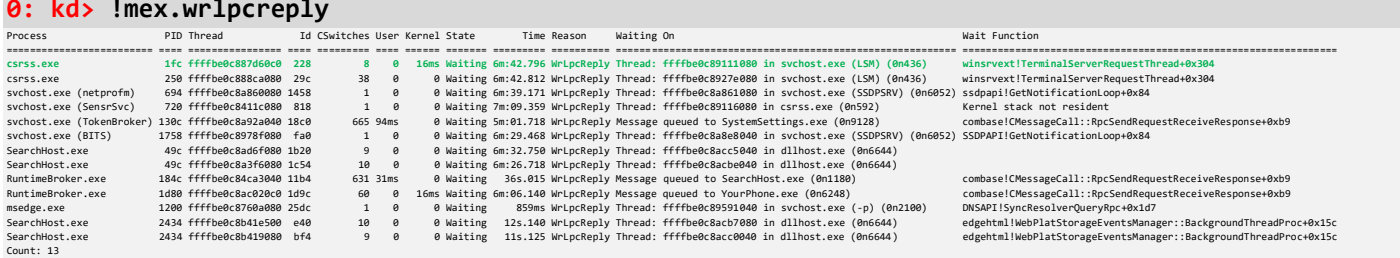

8. Now we try to list processes and threads from session 1:

```
0: kd> !sprocess 1 3f
Dumping Session 1
Cannot find nt!_MM_SESSION_SPACE type.
```
**Note:** The WinDbg extension command fails in this debugger version (you may also get **Cannot read session list message** instead), so we address this bug in Exercise C3B after learning how to navigate linked lists. However, we can still see the list of session 1 processes and also their bitness by using the MEX extension **tasklist** command:

#### 0: kd> **!mex.tasklist** -s 1

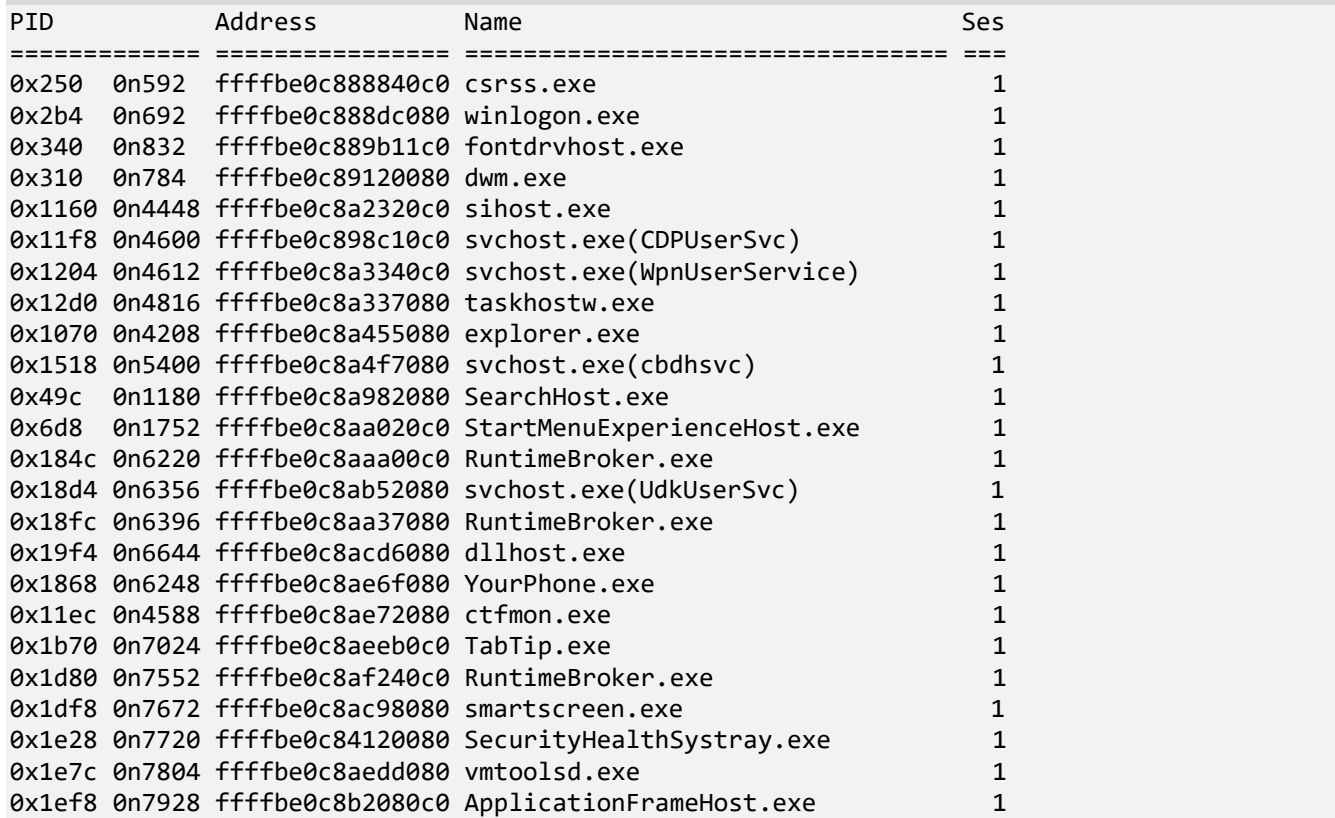

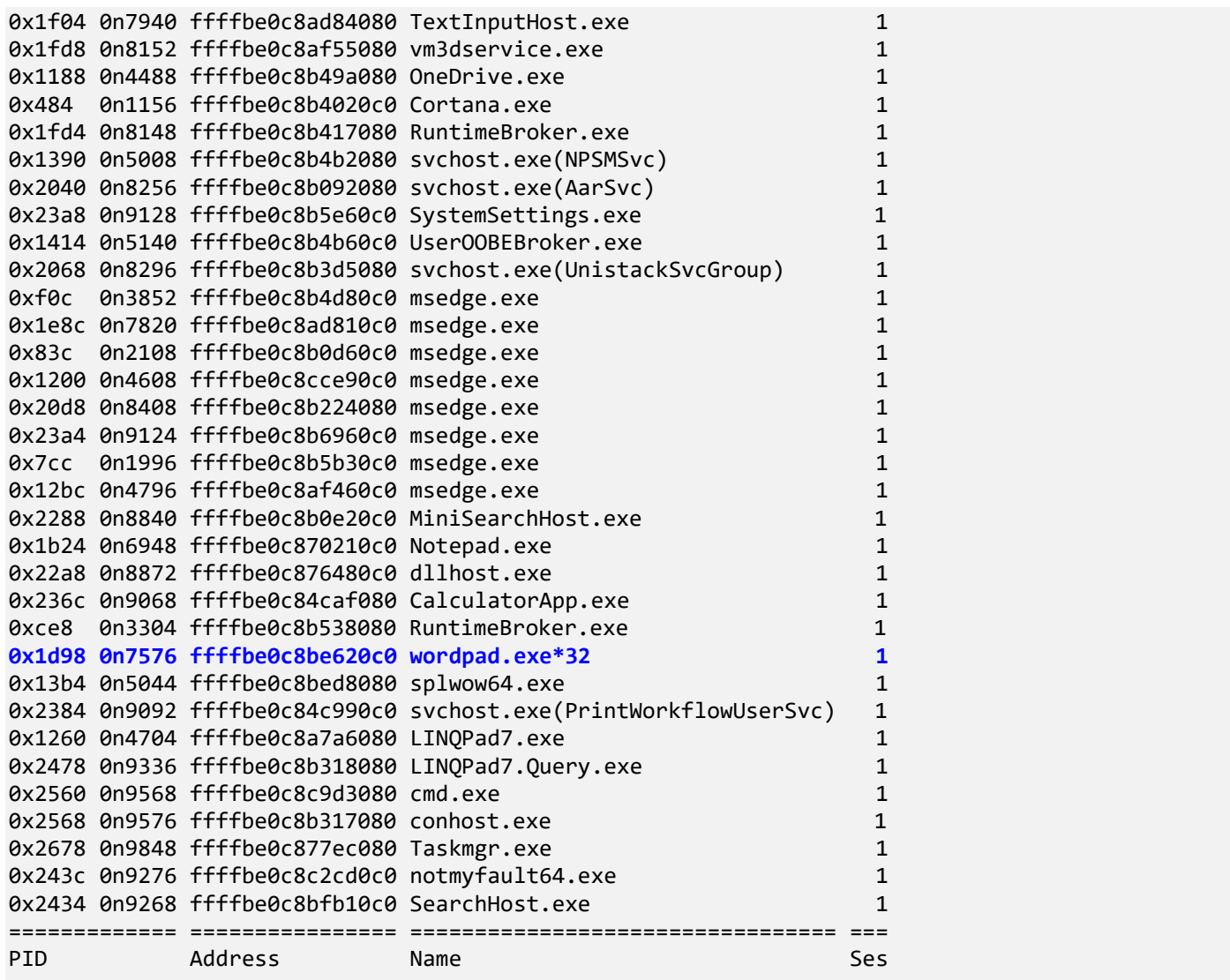

Warning! Zombie process(es) detected (not displayed). Count: 7 [zombie report]

**Note:** For the complete list or **tasklist** command options, please use **-?** parameter. We explore *wordpad.exe* stack traces in the next Exercise C1B.

9. Another way to list all stack traces is to use **!for\_each\_thread** command where we can customize stack trace output:

```
0: kd> !for_each_thread ".thread /r /p @#Thread; kc"
.thread /r /p @#Thread; kc
Implicit thread is now ffffbe0c`841cd080
Implicit process is now ffffbe0c`840eb040
Loading User Symbols
************* Symbol Loading Error Summary **************
Module name entitled a Error<br>myfault the s
                       The system cannot find the file specified
You can troubleshoot most symbol related issues by turning on symbol loading diagnostics (!sym 
noisy) and repeating the command that caused symbols to be loaded.
You should also verify that your symbol search path (.sympath) is correct.
 *** Stack trace for last set context - .thread/.cxr resets it
```
# Call Site 00 nt!KiSwapContext 01 nt!KiSwapThread 02 nt!KiCommitThreadWait 03 nt!KeWaitForSingleObject 04 nt!PopIrpWorkerControl 05 nt!PspSystemThreadStartup 06 nt!KiStartSystemThread .thread /r /p @#Thread; kc Implicit thread is now ffffbe0c`84145080 Implicit process is now ffffbe0c`840eb040 Loading User Symbols  $[\ldots]$ Implicit thread is now ffffbe0c`8c116080 Implicit process is now ffffbe0c`8bfb10c0 Loading User Symbols ................................................................ ................................................................ ...................................... \*\*\*\*\*\*\*\*\*\*\*\*\* Symbol Loading Error Summary \*\*\*\*\*\*\*\*\*\*\*\*\*\* Module name **Error** vsock The system cannot find the file specified vmci The system cannot find the file specified WdFilter The system cannot find the file specified vm3dmp The system cannot find the file specified vmmemctl The system cannot find the file specified vmhgfs The system cannot find the file specified myfault The system cannot find the file specified You can troubleshoot most symbol related issues by turning on symbol loading diagnostics (!sym noisy) and repeating the command that caused symbols to be loaded. You should also verify that your symbol search path (.sympath) is correct. \*\*\* Stack trace for last set context - .thread/.cxr resets it # Call Site 00 nt!KiSwapContext 01 nt!KiSwapThread 02 nt!KiCommitThreadWait 03 nt!KeWaitForMultipleObjects 04 nt!ObWaitForMultipleObjects 05 win32kfull!xxxMsgWaitForMultipleObjectsEx 06 win32kfull!NtUserMsgWaitForMultipleObjectsEx 07 win32k!NtUserMsgWaitForMultipleObjectsEx 08 nt!KiSystemServiceCopyEnd 09 win32u!NtUserMsgWaitForMultipleObjectsEx 0a user32!RealMsgWaitForMultipleObjectsEx 0b combase!CCliModalLoop::BlockFn 0c combase!ClassicSTAThreadWaitForHandles 0d combase!CoWaitForMultipleHandles 0e edgehtml!CDwnTaskExec::ThreadExec 0f edgehtml!CExecFT::ThreadProc 10 edgehtml!CExecFT::StaticThreadProc 11 KERNEL32!BaseThreadInitThunk

12 ntdll!RtlUserThreadStart

**Note:** We can use this script to list all processes and threads including 32-bit stack traces when it is possible:

**!for\_each\_thread** "!thread @#Thread 3f;.thread /w @#Thread; .reload; kb 256; .effmach AMD64"

It fails in the current WinDbg version and has some issues in WinDbg Preview. We address this in the next exercise.

**Note:** Mex **!ForEachThread** (**!fet**) can also be used. Use **-?** option to see the syntax.

10. Yet another way is to use **!stacks** command (the default version omits paged out stacks):

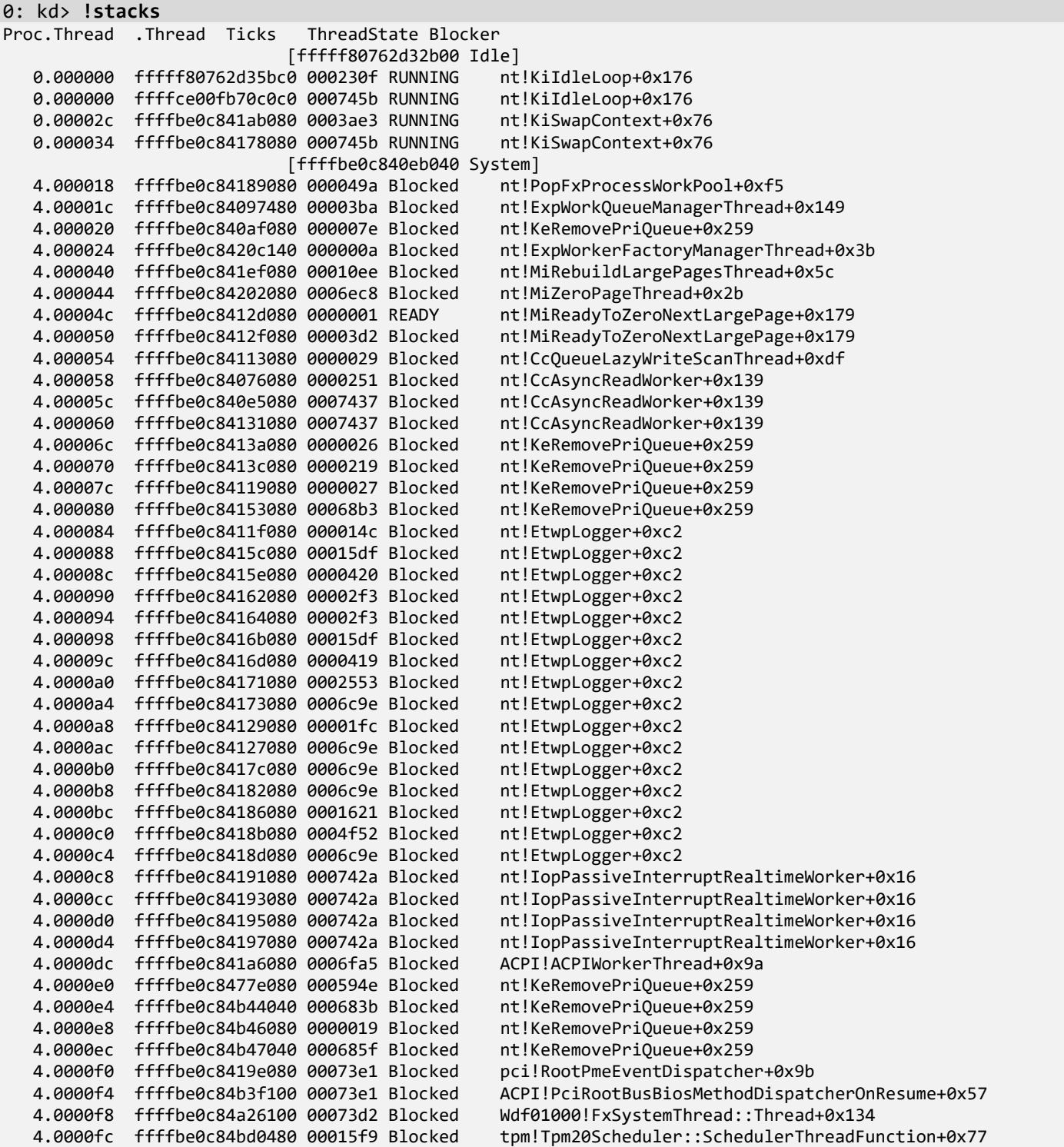

 4.00010c ffffbe0c84a95040 0007383 Blocked spaceport!SpLimiterDispatcherThreadRoutine+0x3c 4.000110 ffffbe0c84a9c080 0007382 Blocked vsock+0x4334 4.000114 ffffbe0c84a9d040 0007382 Blocked vmci+0x859f 4.000118 ffffbe0c849cd040 000001d Blocked WdFilter+0x1c629 4.00011c ffffbe0c849ce040 00001b7 Blocked WdFilter+0x1da07 4.000120 ffffbe0c849cf040 00000b2 Blocked WdFilter+0x1da07 4.000124 ffffbe0c84983040 0004830 Blocked ndis!ndisWaitForKernelObject+0x21 4.000128 ffffbe0c849db040 0006a3d Blocked ndis!ndisWaitForKernelObj<br>4.000134 ffffbe0c84c91040 000051d Blocked nt!KeRemovePriQueue+0x259 4.000134 ffffbe0c84c91040 000051d Blocked nt!KeRemovePriQueue+0x259 4.000144 ffffbe0c84eb4040 0000186 Blocked 4.00014c ffffbe0c84c97040 0000f26 Blocked nt!KeRemovePriQueue+0x259 4.000150 ffffbe0c849c8080 0001048 Blocked nt!KeRemovePriQueue+0x259 4.000154 ffffbe0c84df8040 00070d2 Blocked watchdog!SMgrGdiCalloutThread+0x50 4.000158 ffffbe0c84f440c0 00070c8 Blocked 4.00015c ffffbe0c87aec080 0000019 Blocked bam!BampThrottlingWorker+0xc3 4.000160 ffffbe0c87804040 00064b2 Blocked nt!PopDirectedDripsWorkerRoutine+0x4d 4.000164 ffffbe0c87808040 0004be4 Blocked nt!AlpcpSignalAndWait+0x13d 4.000170 ffffbe0c8780c540 0000000 READY vm3dmp+0x16775 4.000174 ffffbe0c87824040 00070ba Blocked dxgkrnl!DpiPowerArbiterTh<br>4.000180 ffffbe0c87c68040 0000564 Blocked nt!KeRemovePriOueue+0x259 4.000180 ffffbe0c87c68040 0000564 Blocked 4.00018c ffffbe0c87d68100 00065ea Blocked BTHport!HCI\_ThreadFunction+0x172 4.000190 ffffbe0c87d4c040 0001aec Blocked nt!KeRemovePriQueue+0x259 4.000194 ffffbe0c87daa080 0000186 Blocked nt!KeRemovePriQueue+0x259 4.0001f8 ffffbe0c87f20080 000041f Blocked<br>4.000214 ffffbe0c887cd5c0 0000001 Blocked dxgmms1!VidSchiWaitForSchedulerEvents+0x211<br>dxgkrnl!BLTQUEUE::BltQueueWorker+0x426 4.000218 ffffbe0c887ef5c0 0006713 Blocked 4.00021c ffffbe0c8880a5c0 0000155 Blocked BasicRender!WARPKMADAPTER::RunGPU+0x4f8 dxgmms2!VidSchiWaitForSchedulerEvents+0x26c 4.000224 ffffbe0c887c50c0 000015d Blocked dxgmms2!VIDMM\_WORKER\_THREAD::Run+0x1bf 4.000270 ffffbe0c888aa0c0 000018b Blocked nt!IoRemoveIoCompletion+0x98 4.0003e0 ffffbe0c89022080 0006bfd Blocked nt!EtwpLogger+0xc2 4.000788 ffffbe0c840e0040 00001b9 Blocked luafv!SynchronousFsControl+0x19e storqosflt!SqosJobDispatcherThreadRoutine+0x63 4.000b14 ffffbe0c8980c040 0006af1 Blocked HTTP!UlpScavengerThread+0x148 4.000b60 ffffbe0c89892040 0004bab Blocked mpsdrv!MpsWorkerThread+0xe9 4.000bb4 ffffbe0c897fc040 00004d8 Blocked mmcss!CiSchedulerDeepSleep+0x64 4.000be0 ffffbe0c898ca040 0001aec Blocked nt!KeRemovePriQueue+0x259 4.000be4 ffffbe0c898c9040 0000186 Blocked nt!KeRemovePriQueue+0x259 4.000970 ffffbe0c8974a040 0001aec Blocked nt!KeRemovePriQueue+0x259 4.000a38 ffffbe0c898e8040 0000033 Blocked 4.000c28 ffffbe0c89aed040 0001aed Blocked nt!KeRemovePriQueue+0x259 4.000c2c ffffbe0c89aec040 00000d8 Blocked nt!KeRemovePriQueue+0x259 4.000c60 ffffbe0c89a11040 0006a96 Blocked Ndu!NduTokenComputeTokensWorkerRoutine+0x85 Ndu!NduUpdateProcessEnergyWorkerRoutine+0xb1 4.000cec ffffbe0c89987080 0000f90 Blocked nt!EtwpLogger+0xc2 4.000d94 ffffbe0c899c3040 0001048 Blocked nt!KeRemovePriQueue+0x259 4.000de0 ffffbe0c89b50040 0006a45 Blocked vmhgfs+0xdf6b 4.000de4 ffffbe0c89b4f040 0006a45 Blocked vmhgfs+0xdf6b 4.000e58 ffffbe0c8996c040 0006a34 Blocked srv2!RfspThreadPoolNodeManagerRun+0x81 4.000e5c ffffbe0c89b99040 0006a34 Blocked srv2!RfspThreadPoolNodeWorkerProcessWorkItems+0xd3 4.000e60 ffffbe0c89b98040 0006a34 Blocked srv2!RfspThreadPoolNodeManagerRun+0x81 srv2!RfspThreadPoolNodeWorkerProcessWorkItems+0xd3<br>srv2!RfspThreadPoolNodeManagerRun+0x81 4.000e68 ffffbe0c89b96040 0006a34 Blocked 4.000e6c ffffbe0c89b95040 0006a34 Blocked srv2!RfspThreadPoolNodeWorkerProcessWorkItems+0xd3 4.000ea4 ffffbe0c89a74040 0006a28 Blocked ndis!NdisWaitEvent+0x50 4.000ea8 ffffbe0c841fe040 0006a28 Blocked ndis!NdisWaitEvent+0x50 4.000eac ffffbe0c840bb040 0006a28 Blocked 4.000eb0 ffffbe0c896d5040 0006a28 Blocked ndis!NdisWaitEvent+0x50 4.000eb4 ffffbe0c8952b040 0006a28 Blocked ndis!NdisWaitEvent+0x50 4.000eb8 ffffbe0c898e4040 0006a28 Blocked ndis!NdisWaitEvent+0x50 4.000f68 ffffbe0c89c660c0 0000c02 Blocked nt!EtwpLogger+0xc2 4.000ff0 ffffbe0c892ad080 00010fd Blocked nt!KeRemovePriQueue+0x259 4.000ff4 ffffbe0c89df4080 00000ac Blocked nt!MiStoreEvictThread+0x109 4.000ba0 ffffbe0c89ec3080 0006991 Blocked nt!EtwpLogger+0xc2 4.00105c ffffbe0c89ce5080 0006958 Blocked nt!EtwpLogger+0xc2 4.000ae8 ffffbe0c89caa080 0006830 Blocked nt!EtwpLogger+0xc2 4.001d2c ffffbe0c8a34a080 000001c Blocked nt!EtwpLogger+0xc2

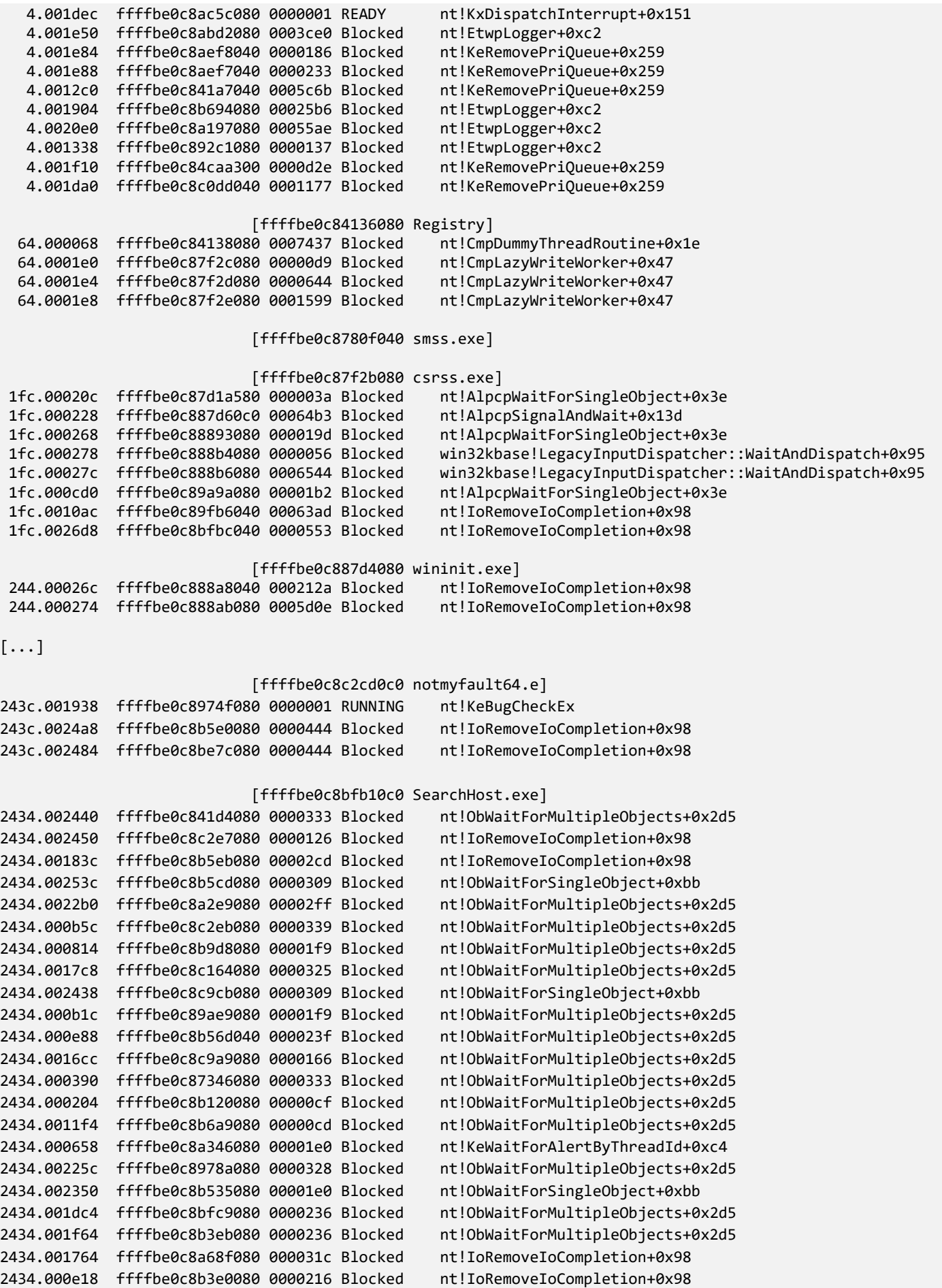

2434.0025b0 ffffbe0c8bfd7080 00002c5 Blocked nt!ObWaitForMultipleObjects+0x2d5 2434.001ca0 ffffbe0c8af29080 0000187 Blocked nt!ObWaitForMultipleObjects+0x2d5 2434.0018bc ffffbe0c8a90b080 0000046 Blocked nt!ObWaitForMultipleObjects+0x2d5 2434.002204 ffffbe0c8c2e8080 0000244 Blocked nt!ObWaitForMultipleObjects+0x2d5 2434.001308 ffffbe0c8c42b080 000001a Blocked nt!ObWaitForMultipleObjects+0x2d5 2434.0022ac ffffbe0c8a43a300 0000314 Blocked nt!ObWaitForMultipleObjects+0x2d5 2434.002260 ffffbe0c8c9680c0 0000313 Blocked win32kfull!xxxRealSleepThread+0x2c6 2434.000e28 ffffbe0c8c8cd0c0 000005a Blocked nt!ObWaitForSingleObject+0xbb 2434.0003fc ffffbe0c8c8ef0c0 00002eb Blocked nt!ObWaitForMultipleObjects+0x2d5 2434.0013b0 ffffbe0c8c9460c0 0000187 Blocked nt!IoRemoveIoCompletion+0x98 2434.0024e4 ffffbe0c8bac6080 000018d Blocked win32kfull!xxxRealSleepThread+0x2c6 2434.00228c ffffbe0c8c2ec080 000030c Blocked nt!ObWaitForMultipleObjects+0x2d5 2434.000e1c ffffbe0c8b793080 000030c Blocked nt!ObWaitForMultipleObjects+0x2d5 2434.00210c ffffbe0c8b69a500 000030b Blocked win32kfull!xxxRealSleepThread+0x2c6 2434.000e8c ffffbe0c8b763080 0000187 Blocked win32kfull!xxxRealSleepThread+0x2c6 2434.0021e8 ffffbe0c8c0de500 000028c Blocked nt!ObWaitForMultipleObjects+0x2d5 2434.000e40 ffffbe0c8b41e500 0000309 Blocked nt!AlpcpSignalAndWait+0x13d 2434.0023c0 ffffbe0c8c11e080 000018c Blocked nt!IoRemoveIoCompletion+0x98 2434.001238 ffffbe0c8bcb9540 0000187 Blocked nt!ObWaitForMultipleObjects+0x2d5 2434.001c18 ffffbe0c8bad1080 0000306 Blocked nt!ObWaitForMultipleObjects+0x2d5 2434.000840 ffffbe0c8baea540 0000216 Blocked nt!IoRemoveIoCompletion+0x98 2434.001804 ffffbe0c8bee0300 000014c Blocked nt!ObWaitForMultipleObjects+0x2d5 2434.000f24 ffffbe0c8a530540 0000216 Blocked nt!IoRemoveIoCompletion+0x98 2434.001cd0 ffffbe0c8b511080 0000165 Blocked nt!ObWaitForMultipleObjects+0x2d5 2434.000410 ffffbe0c894952c0 00002fd Blocked nt!IoRemoveIoCompletion+0x98 2434.0021e0 ffffbe0c8a404580 00001e0 Blocked nt!ObWaitForMultipleObjects+0x2d5 2434.0024d0 ffffbe0c8c1110c0 00002f2 Blocked nt!ObWaitForMultipleObjects+0x2d5 2434.0022bc ffffbe0c89b93040 000008a Blocked nt!IoRemoveIoCompletion+0x98 2434.000854 ffffbe0c8a79b080 0000187 Blocked nt!IoRemoveIoCompletion+0x98 2434.000f84 ffffbe0c8ae6e0c0 00002c8 Blocked nt!ObWaitForSingleObject+0xbb 2434.000bf4 ffffbe0c8b419080 00002c8 Blocked nt!AlpcpSignalAndWait+0x13d 2434.001310 ffffbe0c84ca9080 0000219 Blocked nt!IoRemoveIoCompletion+0x98 2434.000d78 ffffbe0c89d7a080 0000235 Blocked nt!ObWaitForMultipleObjects+0x2d5 2434.0023b0 ffffbe0c8bfd1080 0000236 Blocked nt!ObWaitForMultipleObjects+0x2d5 2434.001c0c ffffbe0c8c11d080 000018b Blocked nt!IoRemoveIoCompletion+0x98 2434.001d4c ffffbe0c8752e040 0000219 Blocked nt!IoRemoveIoCompletion+0x98 2434.0025bc ffffbe0c8c2b7080 000023f Blocked nt!ObWaitForMultipleObjects+0x2d5 2434.0025c0 ffffbe0c8c2b3080 0000236 Blocked nt!IoRemoveIoCompletion+0x98 2434.000b20 ffffbe0c8c8780c0 000021a Blocked nt!IoRemoveIoCompletion+0x98 2434.000af4 ffffbe0c8c8130c0 000018b Blocked nt!IoRemoveIoCompletion+0x98 2434.002240 ffffbe0c8c5ed0c0 0000217 Blocked nt!IoRemoveIoCompletion+0x98 2434.00250c ffffbe0c8c8de0c0 000021a Blocked nt!IoRemoveIoCompletion+0x98 2434.002224 ffffbe0c8c89a0c0 0000218 Blocked nt!IoRemoveIoCompletion+0x98 2434.00263c ffffbe0c8c116080 0000216 Blocked nt!ObWaitForMultipleObjects+0x2d5

Threads Processed: 2109

11. Let's now check processes that were waiting for user input:

```
0: kd> !stacks 2 NtUserGetMessage<br>Proc.Thread .Thread Ticks ThreadState Blocker
Proc.Thread .Thread Ticks
                               [fffff80762d32b00 Idle]
                              [ffffbe0c840eb040 System]
                               [ffffbe0c84136080 Registry]
                               [ffffbe0c8780f040 smss.exe]
                               [ffffbe0c87f2b080 csrss.exe]
                               [ffffbe0c887d4080 wininit.exe]
                               [ffffbe0c888840c0 csrss.exe]
                               [ffffbe0c888c9100 services.exe]
                               [ffffbe0c888cb0c0 lsass.exe]
                               [ffffbe0c888dc080 winlogon.exe]
                               [ffffbe0c889b11c0 fontdrvhost.ex]
                               [ffffbe0c889af1c0 fontdrvhost.ex]
                               [ffffbe0c889ae080 svchost.exe]
                               [ffffbe0c890130c0 WUDFHost.exe]
                               [ffffbe0c889c7080 svchost.exe]
                               [ffffbe0c891020c0 svchost.exe]
                              [ffffbe0c89120080 dwm.exe]<br>80 0000144 Blocked nt!KiSwapContext+0x76
 310.000288 ffffbe0c89121080 0000144 Blocked
                                            nt!KiSwapThread+0x3a7
                                           nt!KiCommitThreadWait+0x159
                                           nt!KeWaitForSingleObject+0x234
                                           nt!KeWaitForMultipleObjects+0x540
                                           win32kfull!xxxRealSleepThread+0x2c6
                                           win32kfull!xxxSleepThread2+0xb3
                                           win32kfull!xxxRealInternalGetMessage+0xc5a
                                           win32kfull!NtUserGetMessage+0x8c
                                           win32k!NtUserGetMessage+0x16
                                           nt!KiSystemServiceCopyEnd+0x25
                                           win32u!NtUserGetMessage+0x14
                               [ffffbe0c891a0080 svchost.exe]
                               [ffffbe0c8919e080 svchost.exe]
                               [ffffbe0c891a80c0 svchost.exe]
                               [ffffbe0c891b90c0 svchost.exe]
                               [ffffbe0c891c6080 svchost.exe]
                               [ffffbe0c89209080 svchost.exe]
                               [ffffbe0c89241080 svchost.exe]
                               [ffffbe0c892550c0 svchost.exe]
                               [ffffbe0c892b6080 svchost.exe]
                               [ffffbe0c89348080 svchost.exe]
                               [ffffbe0c8934d080 svchost.exe]
                               [ffffbe0c89362080 svchost.exe]
                               [ffffbe0c893bc080 svchost.exe]
```
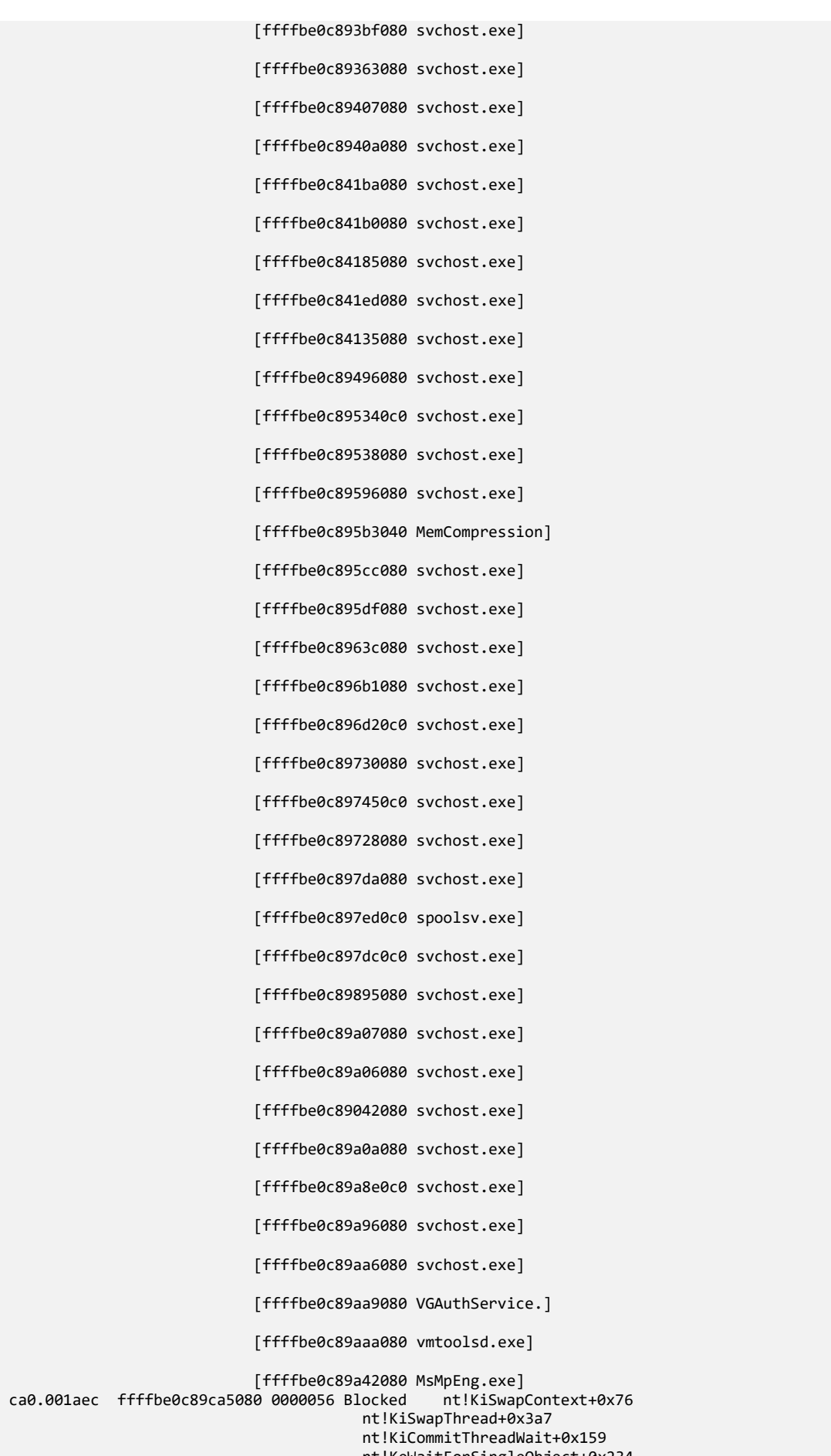

nt!KeWaitForSingleObject+0x234 nt!KeWaitForMultipleObjects+0x540

 win32kfull!xxxRealSleepThread+0x2c6 win32kfull!xxxSleepThread2+0xb3 win32kfull!xxxRealInternalGetMessage+0xc5a win32kfull!NtUserGetMessage+0x8c win32k!NtUserGetMessage+0x16 nt!KiSystemServiceCopyEnd+0x25 win32u!NtUserGetMessage+0x14 [ffffbe0c89ac10c0 svchost.exe] [ffffbe0c89aae080 svchost.exe]<br>80 0001b4d Blocked nt!KiSwapContext+0x76 cb8.00023c ffffbe0c8a446080 0001b4d Blocked nt!KiSwapContext+0x76 nt!KiSwapThread+0x3a7 nt!KiCommitThreadWait+0x159 nt!KeWaitForSingleObject+0x234 nt!KeWaitForMultipleObjects+0x540 win32kfull!xxxRealSleepThread+0x2c6 win32kfull!xxxSleepThread2+0xb3 win32kfull!xxxRealInternalGetMessage+0xc5a win32kfull!NtUserGetMessage+0x8c win32k!NtUserGetMessage+0x16 nt!KiSystemServiceCopyEnd+0x25 win32u!NtUserGetMessage+0x14 [ffffbe0c899e80c0 svchost.exe] [ffffbe0c89c30080 dllhost.exe]<br>0 0001f06 Blocked nt!KiSwapContext+0x76 f00.000f34 ffffbe0c89c9a080 0001f06 Blocked nt!KiSwapThread+0x3a7 nt!KiCommitThreadWait+0x159 nt!KeWaitForSingleObject+0x234 nt!KeWaitForMultipleObjects+0x540 win32kfull!xxxRealSleepThread+0x2c6 win32kfull!xxxSleepThread2+0xb3 win32kfull!xxxRealInternalGetMessage+0xc5a win32kfull!NtUserGetMessage+0x8c win32k!NtUserGetMessage+0x16 nt!KiSystemServiceCopyEnd+0x25 win32u!NtUserGetMessage+0x14 [ffffbe0c89cf8080 AggregatorHost] [ffffbe0c89e840c0 svchost.exe] [ffffbe0c89f5e080 msdtc.exe] [ffffbe0c8a0540c0 svchost.exe] [ffffbe0c8a0cb080 WmiPrvSE.exe]<br>0 00063ad Blocked nt!KiSwapContext+0x76 1278.00127c ffffbe0c89be30c0 00063ad Blocked nt!KiSwapThread+0x3a7 nt!KiCommitThreadWait+0x159 nt!KeWaitForSingleObject+0x234 nt!KeWaitForMultipleObjects+0x540 win32kfull!xxxRealSleepThread+0x2c6 win32kfull!xxxSleepThread2+0xb3 win32kfull!xxxRealInternalGetMessage+0xc5a win32kfull!NtUserGetMessage+0x8c win32k!NtUserGetMessage+0x16 nt!KiSystemServiceCopyEnd+0x25 win32u!NtUserGetMessage+0x14 [ffffbe0c8a2320c0 sihost.exe]<br>80 0001bdd Blocked nt!KiSwapContext+0x76 1160.001330 ffffbe0c8a344080 0001bdd Blocked nt!KiSwapThread+0x3a7 nt!KiCommitThreadWait+0x159 nt!KeWaitForSingleObject+0x234 nt!KeWaitForMultipleObjects+0x540 win32kfull!xxxRealSleepThread+0x2c6 win32kfull!xxxSleepThread2+0xb3 win32kfull!xxxRealInternalGetMessage+0xc5a win32kfull!NtUserGetMessage+0x8c win32k!NtUserGetMessage+0x16 nt!KiSystemServiceCopyEnd+0x25 win32u!NtUserGetMessage+0x14

 [ffffbe0c898c10c0 svchost.exe] [ffffbe0c8a3340c0 svchost.exe] [ffffbe0c8a0c4080 taskhostw.exe] [ffffbe0c8a337080 taskhostw.exe]<br>0 000018b Blocked nt!KiSwapContext+0x76 12d0.001854 ffffbe0c8a92b080 000018b Blocked nt!KiSwapThread+0x3a7 nt!KiCommitThreadWait+0x159 nt!KeWaitForSingleObject+0x234 nt!KeWaitForMultipleObjects+0x540 win32kfull!xxxRealSleepThread+0x2c6 win32kfull!xxxSleepThread2+0xb3 win32kfull!xxxRealInternalGetMessage+0xc5a win32kfull!NtUserGetMessage+0x8c win32k!NtUserGetMessage+0x16 nt!KiSystemServiceCopyEnd+0x25 win32u!NtUserGetMessage+0x14 [ffffbe0c8a071080 svchost.exe] [ffffbe0c8a4020c0 MsMpEngCP.exe] [ffffbe0c8a43b080 svchost.exe] [ffffbe0c8a454080 userinit.exe] [ffffbe0c8a455080 explorer.exe]<br>0 0000544 Blocked nt!KiSwapContext+0x76 1070.0014e0 ffffbe0c8a5e1080 0000544 Blocked nt!KiSwapThread+0x3a7 nt!KiCommitThreadWait+0x159 nt!KeWaitForSingleObject+0x234 nt!KeWaitForMultipleObjects+0x540 win32kfull!xxxRealSleepThread+0x2c6 win32kfull!xxxSleepThread2+0xb3 win32kfull!xxxRealInternalGetMessage+0xc5a win32kfull!NtUserGetMessage+0x8c win32k!NtUserGetMessage+0x16 nt!KiSystemServiceCopyEnd+0x25 win32u!NtUserGetMessage+0x14<br>locked nt!KiSwapContext+0x76 1070.0014e8 ffffbe0c8a5df080 0000157 Blocked nt!KiSwapThread+0x3a7 nt!KiCommitThreadWait+0x159 nt!KeWaitForSingleObject+0x234 nt!KeWaitForMultipleObjects+0x540 win32kfull!xxxRealSleepThread+0x2c6 win32kfull!xxxSleepThread2+0xb3 win32kfull!xxxRealInternalGetMessage+0xc5a win32kfull!NtUserGetMessage+0x8c win32k!NtUserGetMessage+0x16 nt!KiSystemServiceCopyEnd+0x25 win32u!NtUserGetMessage+0x14<br>locked nt!KiSwapContext+0x76 1070.001ae4 ffffbe0c8ab4c080 0000544 Blocked nt!KiSwapThread+0x3a7 nt!KiCommitThreadWait+0x159 nt!KeWaitForSingleObject+0x234 nt!KeWaitForMultipleObjects+0x540 win32kfull!xxxRealSleepThread+0x2c6 win32kfull!xxxSleepThread2+0xb3 win32kfull!xxxRealInternalGetMessage+0xc5a win32kfull!NtUserGetMessage+0x8c win32k!NtUserGetMessage+0x16 nt!KiSystemServiceCopyEnd+0x25 win32u!NtUserGetMessage+0x14<br>locked nt!KiSwapContext+0x76 1070.001ae8 ffffbe0c8a74f080 00001cb Blocked nt!KiSwapThread+0x3a7 nt!KiCommitThreadWait+0x159 nt!KeWaitForSingleObject+0x234 nt!KeWaitForMultipleObjects+0x540 win32kfull!xxxRealSleepThread+0x2c6 win32kfull!xxxSleepThread2+0xb3 win32kfull!xxxRealInternalGetMessage+0xc5a win32kfull!NtUserGetMessage+0x8c win32k!NtUserGetMessage+0x16 nt!KiSystemServiceCopyEnd+0x25

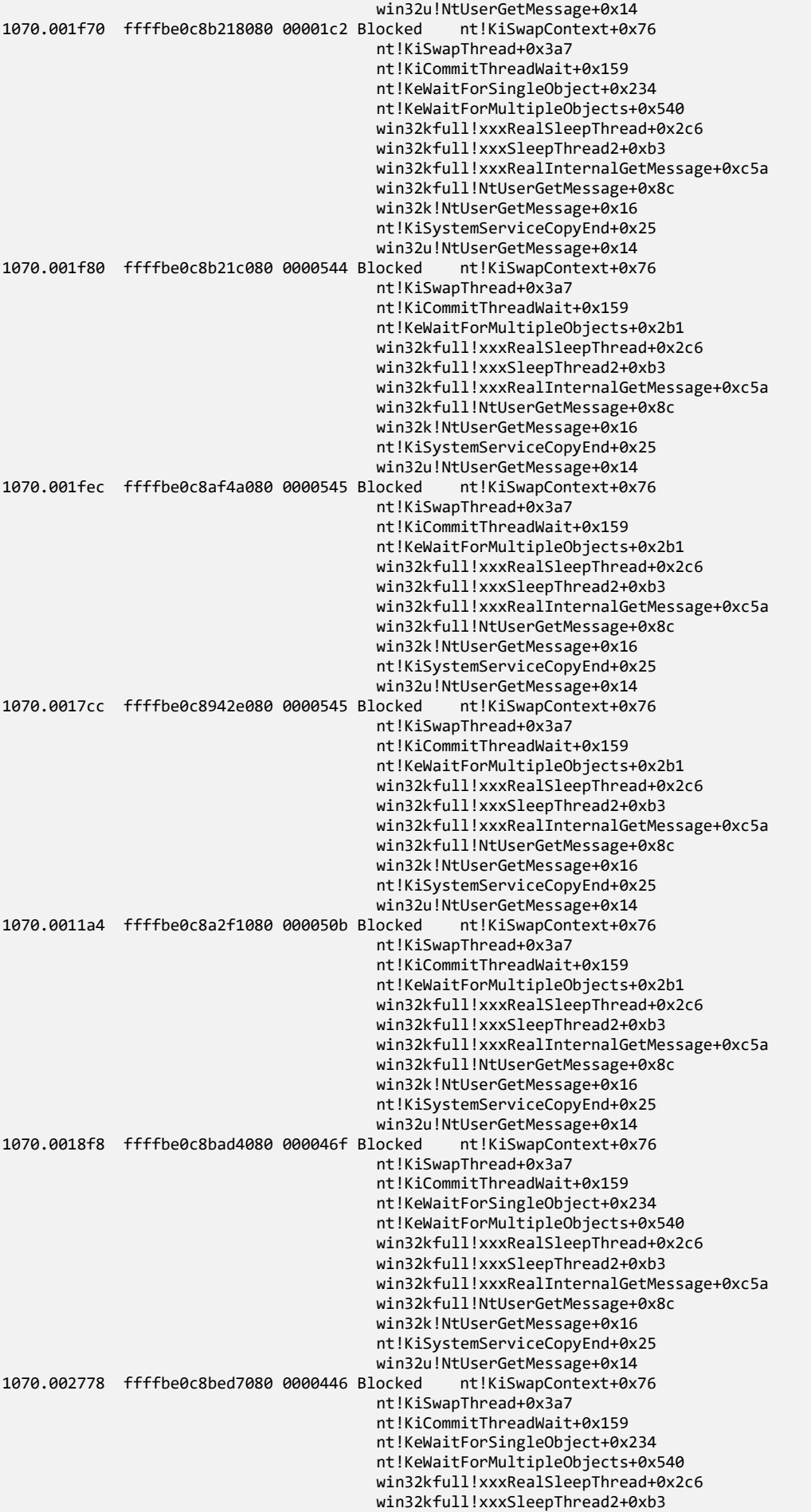

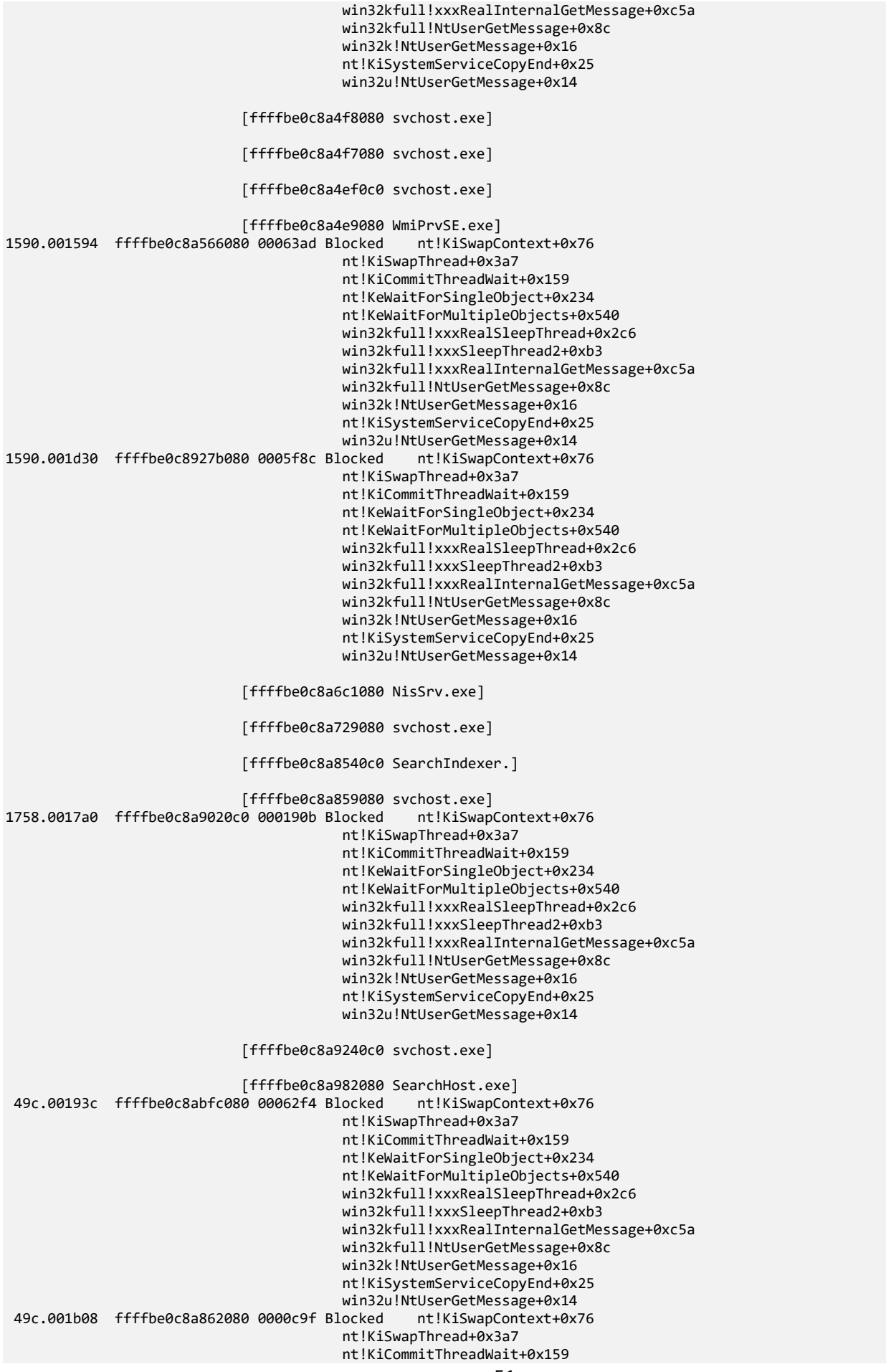

 nt!KeWaitForSingleObject+0x234 nt!KeWaitForMultipleObjects+0x540 win32kfull!xxxRealSleepThread+0x2c6 win32kfull!xxxSleepThread2+0xb3 win32kfull!xxxRealInternalGetMessage+0xc5a win32kfull!NtUserGetMessage+0x8c win32k!NtUserGetMessage+0x16 nt!KiSystemServiceCopyEnd+0x25 win32u!NtUserGetMessage+0x14<br>locked nt!KiSwapContext+0x76 49c.001b14 ffffbe0c8ad72080 0000ca0 Blocked nt!KiSwapThread+0x3a7 nt!KiCommitThreadWait+0x159 nt!KeWaitForSingleObject+0x234 nt!KeWaitForMultipleObjects+0x540 win32kfull!xxxRealSleepThread+0x2c6 win32kfull!xxxSleepThread2+0xb3 win32kfull!xxxRealInternalGetMessage+0xc5a win32kfull!NtUserGetMessage+0x8c win32k!NtUserGetMessage+0x16 nt!KiSystemServiceCopyEnd+0x25 win32u!NtUserGetMessage+0x14 49c.001b18 ffffbe0c8ad71080 0000c9a Blocked nt!KiSwapContext+0x76 nt!KiSwapThread+0x3a7 nt!KiCommitThreadWait+0x159 nt!KeWaitForSingleObject+0x234 nt!KeWaitForMultipleObjects+0x540 win32kfull!xxxRealSleepThread+0x2c6 win32kfull!xxxSleepThread2+0xb3 win32kfull!xxxRealInternalGetMessage+0xc5a win32kfull!NtUserGetMessage+0x8c win32k!NtUserGetMessage+0x16 nt!KiSystemServiceCopyEnd+0x25 win32u!NtUserGetMessage+0x14 [ffffbe0c8aa020c0 StartMenuExper] [ffffbe0c8a55b0c0 svchost.exe] [ffffbe0c8aaa00c0 RuntimeBroker.] 184c.001c68 ffffbe0c89eb4080 0000544 Blocked nt!KiSwapContext+0x76 nt!KiSwapThread+0x3a7 nt!KiCommitThreadWait+0x159 nt!KeWaitForSingleObject+0x234 nt!KeWaitForMultipleObjects+0x540 win32kfull!xxxRealSleepThread+0x2c6 win32kfull!xxxSleepThread2+0xb3 win32kfull!xxxRealInternalGetMessage+0xc5a win32kfull!NtUserGetMessage+0x8c win32k!NtUserGetMessage+0x16 nt!KiSystemServiceCopyEnd+0x25 win32u!NtUserGetMessage+0x14<br>locked nt!KiSwapContext+0x76 184c.000da4 ffffbe0c8b4d4080 0000ccc Blocked nt!KiSwapThread+0x3a7 nt!KiCommitThreadWait+0x159 nt!KeWaitForSingleObject+0x234 nt!KeWaitForMultipleObjects+0x540 win32kfull!xxxRealSleepThread+0x2c6 win32kfull!xxxSleepThread2+0xb3 win32kfull!xxxRealInternalGetMessage+0xc5a win32kfull!NtUserGetMessage+0x8c win32k!NtUserGetMessage+0x16 nt!KiSystemServiceCopyEnd+0x25 win32u!NtUserGetMessage+0x14 [ffffbe0c8ab52080 svchost.exe] [ffffbe0c8aa37080 RuntimeBroker.] 18fc.001b30 ffffbe0c8a055080 0001722 Blocked nt!KiSwapContext+0x76 nt!KiSwapThread+0x3a7 nt!KiCommitThreadWait+0x159 nt!KeWaitForSingleObject+0x234 nt!KeWaitForMultipleObjects+0x540 win32kfull!xxxRealSleepThread+0x2c6 win32kfull!xxxSleepThread2+0xb3 win32kfull!xxxRealInternalGetMessage+0xc5a win32kfull!NtUserGetMessage+0x8c

 win32k!NtUserGetMessage+0x16 nt!KiSystemServiceCopyEnd+0x25 win32u!NtUserGetMessage+0x14 [ffffbe0c8ac07080 svchost.exe] [ffffbe0c8acd6080 dllhost.exe]<br>0 0001783 Blocked nt!KiSwapContext+0x76 19f4.001a44 ffffbe0c8acbd080 0001783 Blocked nt!KiSwapThread+0x3a7 nt!KiCommitThreadWait+0x159 nt!KeWaitForSingleObject+0x234 nt!KeWaitForMultipleObjects+0x540 win32kfull!xxxRealSleepThread+0x2c6 win32kfull!xxxSleepThread2+0xb3 win32kfull!xxxRealInternalGetMessage+0xc5a win32kfull!NtUserGetMessage+0x8c win32k!NtUserGetMessage+0x16 nt!KiSystemServiceCopyEnd+0x25 win32u!NtUserGetMessage+0x14 [ffffbe0c8ad94080 svchost.exe] [ffffbe0c8ae6f080 YourPhone.exe] [ffffbe0c8ae72080 ctfmon.exe] [ffffbe0c8ae760c0 svchost.exe] [ffffbe0c8aeeb0c0 TabTip.exe]<br>000612d Blocked nt!KiSwapContext+0x76 1b70.001b7c ffffbe0c841dc080 000612d Blocked nt!KiSwapContext+0x76 nt!KiSwapThread+0x3a7 nt!KiCommitThreadWait+0x159 nt!KeWaitForSingleObject+0x234 nt!KeWaitForMultipleObjects+0x540 win32kfull!xxxRealSleepThread+0x2c6 win32kfull!xxxSleepThread2+0xb3 win32kfull!xxxRealInternalGetMessage+0xc5a win32kfull!NtUserGetMessage+0x8c win32k!NtUserGetMessage+0x16 nt!KiSystemServiceCopyEnd+0x25 win32u!NtUserGetMessage+0x14 [ffffbe0c8ac8e080 WmiApSrv.exe] [ffffbe0c8af240c0 RuntimeBroker.] [ffffbe0c8ac98080 smartscreen.ex] [ffffbe0c84120080 SecurityHealth]<br>80 0000543 Blocked nt!KiSwapContext+0x76 1e28.001e2c ffffbe0c8abdc080 0000543 Blocked nt!KiSwapThread+0x3a7 nt!KiCommitThreadWait+0x159 nt!KeWaitForSingleObject+0x234 nt!KeWaitForMultipleObjects+0x540 win32kfull!xxxRealSleepThread+0x2c6 win32kfull!xxxSleepThread2+0xb3 win32kfull!xxxRealInternalGetMessage+0xc5a win32kfull!NtUserGetMessage+0x8c win32k!NtUserGetMessage+0x16 nt!KiSystemServiceCopyEnd+0x25 win32u!NtUserGetMessage+0x14 [ffffbe0c8aee1080 SecurityHealth]<br>80 0000cf8 Blocked nt!KiSwapContext+0x76 1e3c.001ec4 ffffbe0c8ae91080 0000cf8 Blocked nt!KiSwapThread+0x3a7 nt!KiCommitThreadWait+0x159 nt!KeWaitForSingleObject+0x234 nt!KeWaitForMultipleObjects+0x540 win32kfull!xxxRealSleepThread+0x2c6 win32kfull!xxxSleepThread2+0xb3 win32kfull!xxxRealInternalGetMessage+0xc5a win32kfull!NtUserGetMessage+0x8c win32k!NtUserGetMessage+0x16 nt!KiSystemServiceCopyEnd+0x25 win32u!NtUserGetMessage+0x14

 [ffffbe0c8aedd080 vmtoolsd.exe] [ffffbe0c8b2080c0 ApplicationFra]<br>0 00004c5 Blocked nt!KiSwapContext+0x76  $1ef8.001f54$  ffffbe $0c8$ aa $9d080$  00004 $c5$  Blocked nt!KiSwapThread+0x3a7 nt!KiCommitThreadWait+0x159 nt!KeWaitForMultipleObjects+0x2b1 win32kfull!xxxRealSleepThread+0x2c6 win32kfull!xxxSleepThread2+0xb3 win32kfull!xxxRealInternalGetMessage+0xc5a win32kfull!NtUserGetMessage+0x8c win32k!NtUserGetMessage+0x16 nt!KiSystemServiceCopyEnd+0x25 win32u!NtUserGetMessage+0x14<br>locked nt!KiSwapContext+0x76 1ef8.002394 ffffbe0c8a341080 00004ba Blocked nt!KiSwapThread+0x3a7 nt!KiCommitThreadWait+0x159 nt!KeWaitForMultipleObjects+0x2b1 win32kfull!xxxRealSleepThread+0x2c6 win32kfull!xxxSleepThread2+0xb3 win32kfull!xxxRealInternalGetMessage+0xc5a win32kfull!NtUserGetMessage+0x8c win32k!NtUserGetMessage+0x16 nt!KiSystemServiceCopyEnd+0x25 win32u!NtUserGetMessage+0x14 1ef8.0011c0 ffffbe0c89dea080 0000475 Blocked nt!KiSwapThread+0x3a7 nt!KiCommitThreadWait+0x159 nt!KeWaitForMultipleObjects+0x2b1 win32kfull!xxxRealSleepThread+0x2c6 win32kfull!xxxSleepThread2+0xb3 win32kfull!xxxRealInternalGetMessage+0xc5a win32kfull!NtUserGetMessage+0x8c win32k!NtUserGetMessage+0x16 nt!KiSystemServiceCopyEnd+0x25 win32u!NtUserGetMessage+0x14 [ffffbe0c8ad84080 TextInputHost.] [ffffbe0c8af55080 vm3dservice.ex]<br>0 0000544 Blocked nt!KiSwapContext+0x76 1fd8.001fdc ffffbe0c8911b080 0000544 Blocked nt!KiSwapThread+0x3a7 nt!KiCommitThreadWait+0x159 nt!KeWaitForSingleObject+0x234 nt!KeWaitForMultipleObjects+0x540 win32kfull!xxxRealSleepThread+0x2c6 win32kfull!xxxSleepThread2+0xb3 win32kfull!xxxRealInternalGetMessage+0xc5a win32kfull!NtUserGetMessage+0x8c win32k!NtUserGetMessage+0x16 nt!KiSystemServiceCopyEnd+0x25 win32u!NtUserGetMessage+0x14 [ffffbe0c8b49a080 OneDrive.exe]<br>0 0000543 Blocked nt!KiSwapContext+0x76 1188.001a9c ffffbe0c8b222080 0000543 Blocked nt!KiSwapThread+0x3a7 nt!KiCommitThreadWait+0x159 nt!KeWaitForSingleObject+0x234 nt!KeWaitForMultipleObjects+0x540 win32kfull!xxxRealSleepThread+0x2c6 win32kfull!xxxSleepThread2+0xb3 win32kfull!xxxRealInternalGetMessage+0xc5a win32kfull!NtUserGetMessage+0x8c win32k!NtUserGetMessage+0x16 nt!KiSystemServiceCopyEnd+0x25 win32u!NtUserGetMessage+0x14<br>locked nt!KiSwapContext+0x76 1188.001258 ffffbe0c8b48a080 0005c1a Blocked nt!KiSwapThread+0x3a7 nt!KiCommitThreadWait+0x159 nt!KeWaitForSingleObject+0x234 nt!KeWaitForMultipleObjects+0x540 win32kfull!xxxRealSleepThread+0x2c6 win32kfull!xxxSleepThread2+0xb3 win32kfull!xxxRealInternalGetMessage+0xc5a win32kfull!NtUserGetMessage+0x8c

win32k!NtUserGetMessage+0x16

 nt!KiSystemServiceCopyEnd+0x25 win32u!NtUserGetMessage+0x14 [ffffbe0c8b4e90c0 msedge.exe] [ffffbe0c8b4020c0 Cortana.exe] [ffffbe0c8b417080 RuntimeBroker.] [ffffbe0c8b37b080 svchost.exe] [ffffbe0c8b4b2080 svchost.exe] [ffffbe0c8b092080 svchost.exe] [ffffbe0c876f2080 svchost.exe] [ffffbe0c8b4d6080 svchost.exe] [ffffbe0c89a020c0 Win32Bridge.Se] [ffffbe0c8b5e60c0 SystemSettings]<br>0 000500c Blocked nt!KiSwapContext+0x76 23a8.0023f8 ffffbe0c8b2ec080 000500c Blocked nt!KiSwapThread+0x3a7 nt!KiCommitThreadWait+0x159 nt!KeWaitForSingleObject+0x234 nt!KeWaitForMultipleObjects+0x540 win32kfull!xxxRealSleepThread+0x2c6 win32kfull!xxxSleepThread2+0xb3 win32kfull!xxxRealInternalGetMessage+0xc5a win32kfull!NtUserGetMessage+0x8c win32k!NtUserGetMessage+0x16 nt!KiSystemServiceCopyEnd+0x25 win32u!NtUserGetMessage+0x14 23a8.000a98 ffffbe0c8a730080 0004ff6 Blocked nt!KiSwapContext+0x76 nt!KiSwapThread+0x3a7 nt!KiCommitThreadWait+0x159 nt!KeWaitForSingleObject+0x234 nt!KeWaitForMultipleObjects+0x540 win32kfull!xxxRealSleepThread+0x2c6 win32kfull!xxxSleepThread2+0xb3 win32kfull!xxxRealInternalGetMessage+0xc5a win32kfull!NtUserGetMessage+0x8c win32k!NtUserGetMessage+0x16 nt!KiSystemServiceCopyEnd+0x25 win32u!NtUserGetMessage+0x14 [ffffbe0c8b8870c0 svchost.exe] [ffffbe0c8b4b60c0 UserOOBEBroker]<br>80 0004faf Blocked nt!KiSwapContext+0x76 1414.0012cc ffffbe0c89aea080 0004faf Blocked nt!KiSwapThread+0x3a7 nt!KiCommitThreadWait+0x159 nt!KeWaitForSingleObject+0x234 nt!KeWaitForMultipleObjects+0x540 win32kfull!xxxRealSleepThread+0x2c6 win32kfull!xxxSleepThread2+0xb3 win32kfull!xxxRealInternalGetMessage+0xc5a win32kfull!NtUserGetMessage+0x8c win32k!NtUserGetMessage+0x16 nt!KiSystemServiceCopyEnd+0x25 win32u!NtUserGetMessage+0x14 [ffffbe0c876f8080 SgrmBroker.exe] [ffffbe0c892bc080 svchost.exe] [ffffbe0c89a9b080 svchost.exe] [ffffbe0c8b3d5080 svchost.exe] [ffffbe0c8b4d80c0 msedge.exe] f0c.000f10 ffffbe0c87608080 0002b3f Blocked nt!KiSwapContext+0x76 nt!KiSwapThread+0x3a7 nt!KiCommitThreadWait+0x159 nt!KeWaitForSingleObject+0x234

 nt!KeWaitForMultipleObjects+0x540 win32kfull!xxxRealSleepThread+0x2c6 win32kfull!xxxSleepThread2+0xb3 win32kfull!xxxRealInternalGetMessage+0xc5a win32kfull!NtUserGetMessage+0x8c win32k!NtUserGetMessage+0x16 nt!KiSystemServiceCopyEnd+0x25 win32u!NtUserGetMessage+0x14 [ffffbe0c8ad810c0 msedge.exe]<br>0 0000544 Blocked nt!KiSwapContext+0x76 1e8c.000a14 ffffbe0c8a2f3080 0000544 Blocked nt!KiSwapThread+0x3a7 nt!KiCommitThreadWait+0x159 nt!KeWaitForSingleObject+0x234 nt!KeWaitForMultipleObjects+0x540 win32kfull!xxxRealSleepThread+0x2c6 win32kfull!xxxRealInternalGetMessage+0x14ff win32kfull!NtUserGetMessage+0x8c win32k!NtUserGetMessage+0x16 nt!KiSystemServiceCopyEnd+0x25 win32u!NtUserGetMessage+0x14 [ffffbe0c8b0d60c0 msedge.exe] [ffffbe0c8cce90c0 msedge.exe] [ffffbe0c8b224080 msedge.exe] [ffffbe0c8b6960c0 msedge.exe] [ffffbe0c8b3960c0 identity\_helpe] [ffffbe0c8b5b30c0 msedge.exe] [ffffbe0c8af460c0 msedge.exe] [ffffbe0c8b0e20c0 MiniSearchHost] [ffffbe0c870210c0 Notepad.exe]<br>0 0000020 Blocked nt!KiSwapContext+0x76 1b24.0010b4 ffffbe0c89789080 0000020 Blocked nt!KiSwapThread+0x3a7 nt!KiCommitThreadWait+0x159 nt!KeWaitForSingleObject+0x234 nt!KeWaitForMultipleObjects+0x540 win32kfull!xxxRealSleepThread+0x2c6 win32kfull!xxxSleepThread2+0xb3 win32kfull!xxxRealInternalGetMessage+0xc5a win32kfull!NtUserGetMessage+0x8c win32k!NtUserGetMessage+0x16 nt!KiSystemServiceCopyEnd+0x25 win32u!NtUserGetMessage+0x14 [ffffbe0c876480c0 dllhost.exe]<br>0 00001a5 Blocked nt!KiSwapContext+0x76 22a8.0018e8 ffffbe0c8b6af300 00001a5 Blocked nt!KiSwapThread+0x3a7 nt!KiCommitThreadWait+0x159 nt!KeWaitForSingleObject+0x234 nt!KeWaitForMultipleObjects+0x540 win32kfull!xxxRealSleepThread+0x2c6 win32kfull!xxxSleepThread2+0xb3 win32kfull!xxxRealInternalGetMessage+0xc5a win32kfull!NtUserGetMessage+0x8c win32k!NtUserGetMessage+0x16 nt!KiSystemServiceCopyEnd+0x25 win32u!NtUserGetMessage+0x14 [ffffbe0c84caf080 CalculatorApp.] [ffffbe0c8b538080 RuntimeBroker.]<br>80 0001ebb Blocked nt!KiSwapContext+0x76 ce8.00084c ffffbe0c8a7b2080 0001ebb Blocked nt!KiSwapThread+0x3a7 nt!KiCommitThreadWait+0x159 nt!KeWaitForSingleObject+0x234 nt!KeWaitForMultipleObjects+0x540 win32kfull!xxxRealSleepThread+0x2c6 win32kfull!xxxSleepThread2+0xb3

 win32kfull!xxxRealInternalGetMessage+0xc5a win32kfull!NtUserGetMessage+0x8c win32k!NtUserGetMessage+0x16 nt!KiSystemServiceCopyEnd+0x25 win32u!NtUserGetMessage+0x14 [ffffbe0c8be620c0 wordpad.exe]<br>0 0000020 Blocked nt!KiSwapContext+0x76 1d98.001bb0 ffffbe0c8beda080 0000020 Blocked nt!KiSwapThread+0x3a7 nt!KiCommitThreadWait+0x159 nt!KeWaitForSingleObject+0x234 nt!KeWaitForMultipleObjects+0x540 win32kfull!xxxRealSleepThread+0x2c6 win32kfull!xxxSleepThread2+0xb3 win32kfull!xxxRealInternalGetMessage+0xc5a win32kfull!NtUserGetMessage+0x8c win32k!NtUserGetMessage+0x16 nt!KiSystemServiceCopyEnd+0x25 **+0x7ffe5ac81424** [ffffbe0c8bed8080 splwow64.exe] [ffffbe0c84c990c0 svchost.exe] [ffffbe0c8be760c0 svchost.exe] [ffffbe0c8a7a6080 LINQPad7.exe] [ffffbe0c8b318080 LINQPad7.Query] [ffffbe0c8c9d3080 cmd.exe] [ffffbe0c8b317080 conhost.exe]<br>0 0000020 Blocked nt!KiSwapContext+0x76 2568.002594 ffffbe0c8b537080 0000020 Blocked nt!KiSwapThread+0x3a7 nt!KiCommitThreadWait+0x159 nt!KeWaitForSingleObject+0x234 nt!KeWaitForMultipleObjects+0x540 win32kfull!xxxRealSleepThread+0x2c6 win32kfull!xxxSleepThread2+0xb3 win32kfull!xxxRealInternalGetMessage+0xc5a win32kfull!NtUserGetMessage+0x8c win32k!NtUserGetMessage+0x16 nt!KiSystemServiceCopyEnd+0x25 **win32u!NtUserGetMessage+0x14** [ffffbe0c877ec080 Taskmgr.exe] [ffffbe0c8c2de0c0 audiodg.exe] [ffffbe0c8c5760c0 TabTip.exe] [ffffbe0c8c2cd0c0 notmyfault64.e] [ffffbe0c8bfb10c0 SearchHost.exe]<br>0 0000313 Blocked nt!KiSwapContext+0x76 2434.002260 ffffbe0c8c9680c0 0000313 Blocked nt!KiSwapThread+0x3a7 nt!KiCommitThreadWait+0x159 nt!KeWaitForSingleObject+0x234 nt!KeWaitForMultipleObjects+0x540 win32kfull!xxxRealSleepThread+0x2c6 win32kfull!xxxSleepThread2+0xb3 win32kfull!xxxRealInternalGetMessage+0xc5a win32kfull!NtUserGetMessage+0x8c win32k!NtUserGetMessage+0x16 nt!KiSystemServiceCopyEnd+0x25 win32u!NtUserGetMessage+0x14 user32!GetMessageW+0x2e edgehtml!CIndependentHitTestManager::IndependentHitTestThreadProc+0xa8 KERNEL32!BaseThreadInitThunk+0x10 ntdll!RtlUserThreadStart+0x2b<br>locked nt!KiSwapContext+0x76 2434.0024e4 ffffbe0c8bac6080 000018d Blocked nt!KiSwapThread+0x3a7 nt!KiCommitThreadWait+0x159 nt!KeWaitForSingleObject+0x234 nt!KeWaitForMultipleObjects+0x540

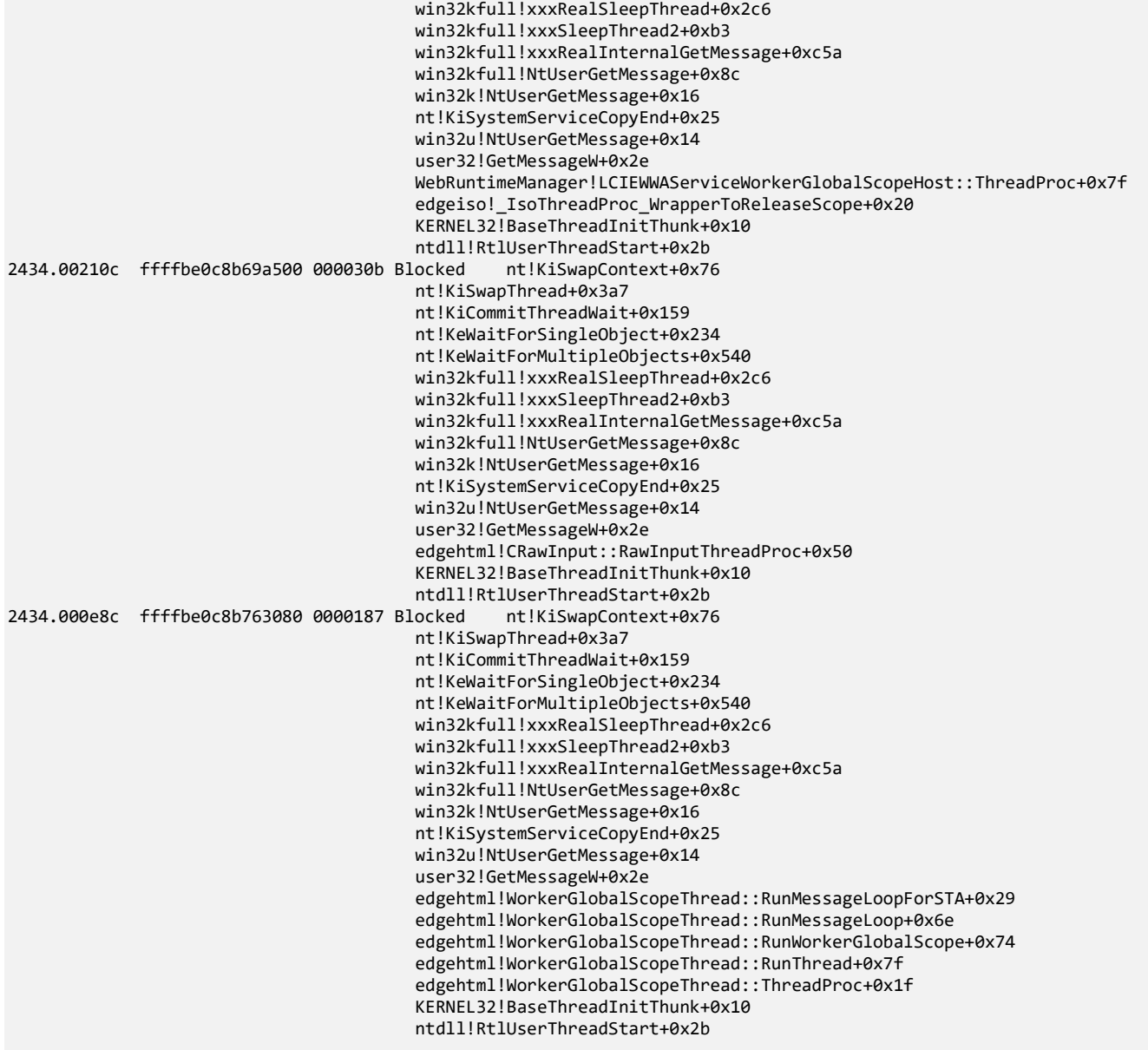

Threads Processed: 2109

**Note:** However, if we try to search for *ReadConsole* input threads using the **!stacks** command, we would fail since the command doesn't switch to proper process context to show correct user space thread stacks, for example, having them truncated as highlighted in red for *conhost.exe* and *wordpad.exe*. In the output for *SearchHost.exe,* we accidentally have the correct stack trace because of the previous script that set the correct context for the last process in the list. To search for *ReadConsole* threads, we can use the MEX extension command:

#### 0: kd> **!us -a** ReadConsole

Unable to load image C:\Program Files\VMware\VMware Tools\glib-2.0.dll, Win32 error 0n2 Unable to load image C:\Program Files\VMware\VMware Tools\vmtoolsd.exe, Win32 error 0n2 Unable to load image C:\Program Files\VMware\VMware Tools\plugins\vmsvc\hwUpgradeHelper.dll, Win32 error 0n2 Unable to load image C:\ProgramData\Microsoft\Windows Defender\Definition Updates\{B3AF7FFC-0739-417C-99AE-D5D78FD8A0CE}\mpengine.dll, Win32 error 0n2 Unable to load image c:\windows\system32\appxdeploymentserver.dll, Win32 error 0n2 Unable to load image C:\ProgramData\Microsoft\Windows Defender\Definition Updates\{B3AF7FFC-0739-417C-99AE-D5D78FD8A0CE}\mpengine.dll, Win32 error 0n2 Unable to load image C:\ProgramData\Microsoft\Windows Defender\Scans\MsMpEngCP.exe, Win32 error 0n2 Unable to load image C:\Program Files\VMware\VMware Tools\plugins\vmusr\unity.dll, Win32 error 0n2 Unable to load image C:\Program Files\VMware\VMware Tools\plugins\vmusr\dndcp.dll, Win32 error 0n2 Unable to load image C:\Program Files\VMware\VMware Tools\plugins\vmusr\desktopEvents.dll, Win32 error 0n2

```
Unable to load image C:\Program Files\VMware\VMware Tools\glib-2.0.dll, Win32 error 0n2
Unable to load image C:\Windows\System32\vm3dservice.exe, Win32 error 0n2
Unable to load image C:\Users\dumpa\AppData\Local\Microsoft\OneDrive\22.002.0103.0004\SyncEngine.DLL, Win32 error 0n2
Unable to load image C:\Users\dumpa\AppData\Local\Microsoft\OneDrive\22.002.0103.0004\FileSyncClient.dll, Win32 error 
0n2
Unable to load image C:\Users\dumpa\AppData\Local\Microsoft\OneDrive\22.002.0103.0004\OneDriveTelemetryStable.dll, 
Win32 error 0n2
Unable to load image C:\Users\dumpa\AppData\Local\Microsoft\OneDrive\22.002.0103.0004\LoggingPlatform.dll, Win32 error 
Qn2Unable to load image C:\Program Files (x86)\Microsoft\Edge\Application\97.0.1072.76\oneds.dll, Win32 error 0n2
Unable to load image C:\Program Files (x86)\Microsoft\Edge\Application\97.0.1072.76\msedge.dll, Win32 error 0n2
Unable to load image C:\Program Files (x86)\Microsoft\Edge\Application\msedge.exe, Win32 error 0n2
Unable to load image C:\Program Files (x86)\Microsoft\Edge\Application\msedge.exe, Win32 error 0n2
Unable to load image C:\Program Files (x86)\Microsoft\Edge\Application\msedge.exe, Win32 error 0n2
Unable to load image C:\Program Files (x86)\Microsoft\Edge\Application\msedge.exe, Win32 error 0n2
Unable to load image C:\Program Files (x86)\Microsoft\Edge\Application\msedge.exe, Win32 error 0n2
*** WARNING: Unable to verify checksum for Notepad.exe
Unable to load image C:\Program 
Files\WindowsApps\Microsoft.WindowsCalculator_11.2110.4.0_x64__8wekyb3d8bbwe\CalculatorApp.dll, Win32 error 0n2
*** WARNING: Unable to verify checksum for CalculatorApp.dll
Unable to load image C:\Program Files 
(x86)\Microsoft\EdgeWebView\Application\97.0.1072.76\EBWebView\x64\EmbeddedBrowserWebView.dll, Win32 error 0n2
*** WARNING: Unable to verify checksum for System.Windows.Forms.Primitives.dll
*** WARNING: Unable to verify checksum for System.Windows.Forms.dll
*** WARNING: Unable to verify checksum for Microsoft.Win32.SystemEvents.dll
Process: cmd.exe @ ffffbe0c8c9d3080
============================================================
1 thread: ffffbe0c8c9aa080
     fffff8076241dce6 nt!KiSwapContext+0x76
     fffff807623327f7 nt!KiSwapThread+0x3a7
     fffff807623346a9 nt!KiCommitThreadWait+0x159
     fffff8076232e5c4 nt!KeWaitForSingleObject+0x234
     fffff8076276bd67 nt!IopSynchronousServiceTail+0x347
     fffff8076276b9d2 nt!IopXxxControlFile+0xc82
     fffff8076276ad36 nt!NtDeviceIoControlFile+0x56
     fffff80762428775 nt!KiSystemServiceCopyEnd+0x25
     00007ffe5b023834 ntdll!NtDeviceIoControlFile+0x14
     00007ffe58a25845 KERNELBASE!ConsoleCallServerGeneric+0xe9
     00007ffe58aad6bd KERNELBASE!ReadConsoleInternal+0x18d
     00007ffe58aad51a KERNELBASE!ReadConsoleW+0x1a
     00007ff66133ca6f cmd!ReadBufFromConsole+0x127
     00007ff661332202 cmd!FillBuf+0x11c82
     00007ff6613200fc cmd!Lex+0x4fc
     00007ff66131f2c6 cmd!GeToken+0x26
     00007ff66131f023 cmd!Parser+0x113
     00007ff66133384c cmd!main+0xf390
     00007ff6613298e1 cmd!__mainCRTStartup+0x161
     00007ffe5a2d54e0 KERNEL32!BaseThreadInitThunk+0x10
     00007ffe5af8485b ntdll!RtlUserThreadStart+0x2b
```
#### Threads matching filter: 1 out of 1

Unable to load image C:\Work\notmyfault64.exe, Win32 error 0n2

#### 12. To see stack traces from threads running on CPUs, you can use these MEX extension commands:

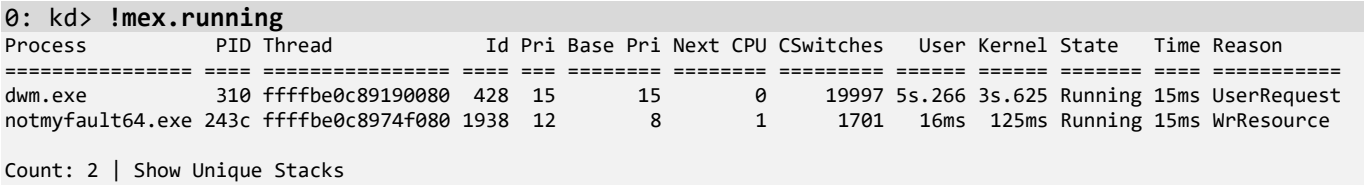

#### 0: kd> **!us -cpu**

1 thread: ffffhe0c89190080 00007ffe552d2700 CoreMessaging!AlpcClientConnection::PendingPortCheck 00007ffe552d22e4 CoreMessaging!`CFlat::DelegateImpl<System::Action,0,void \_\_cdecl(void),void,0>::Bind<CFlat::SmartPtr<Microsoft::CoreUI::Messaging::CrossProcessReceivePort\$AlpcReceiveSource>,& Microsoft::CoreUI::Messaging::CrossProcessReceivePort\$AlpcReceiveSource::ScheduleReceiveIfNeeded>'::`2'::Thunk::Invoke  $+0x24$  00007ffe552aae27 CoreMessaging!CFlat::DelegateImpl<System::Action,0,void \_\_cdecl(void),void,0>::MulticastInvoke+0x47 00007ffe552ca6f6 CoreMessaging!Microsoft::CoreUI::Dispatch::EventLoop::CallYieldCheckHandler+0xa2 00007ffe552ff321 CoreMessaging!Microsoft::CoreUI::Dispatch::Dispatcher::PeekNextItem+0x26355 00007ffe552aa4bd CoreMessaging!Microsoft::CoreUI::Dispatch::EventLoop::Callback\_RunCoreLoop+0x1ed 00007ffe552a70ba CoreMessaging!Microsoft::CoreUI::Dispatch::Win32EventLoopBridge::Callback\_Run+0x41a 00007ffe552d280e CoreMessaging!Microsoft::CoreUI::Dispatch::EventLoop::Callback\_Run+0xae 00007ffe55290dcf CoreMessaging!Microsoft::CoreUI::IExportMessageLoopExtensions::ExportAdapter\$::Run+0x19f 00007ffe54e698c9 dwmcore!CComposition::ProcessBatches+0xb1 00007ffe54e6999b dwmcore!CComposition::PreRender+0x77 00007ffe54e691c2 dwmcore!CComposition::ProcessComposition+0x4a 00007ffe54e682c7 dwmcore!CPartitionVerticalBlankScheduler::Render+0x5b 00007ffe54e67876 dwmcore!CPartitionVerticalBlankScheduler::ProcessFrame+0x102 00007ffe54e6684f dwmcore!CPartitionVerticalBlankScheduler::ScheduleAndProcessFrame+0x8f 00007ffe54eed3a6 dwmcore!CConnection::MainCompositionThreadLoop+0xba 00007ffe54eed2d6 dwmcore!CConnection::RunCompositionThread+0xfa 00007ffe5a2d54e0 KERNEL32!BaseThreadInitThunk+0x10 00007ffe5af8485b ntdll!RtlUserThreadStart+0x2b 1 thread: ffffbe0c8974f080 Unable to load image C:\Work\notmyfault64.exe, Win32 error 0n2 fffff80762416220 nt!KeBugCheckEx fffff80762428da9 nt!KiBugCheckDispatch+0x69 fffff80762424f00 nt!KiPageFault+0x440 fffff80761781530 myfault+0x1530 fffff80761781e2d myfault+0x1e2d fffff80761781f88 myfault+0x1f88 fffff80762303115 nt!IofCallDriver+0x55 fffff8076276bbf2 nt!IopSynchronousServiceTail+0x1d2 fffff8076276b9d2 nt!IopXxxControlFile+0xc82 fffff8076276ad36 nt!NtDeviceIoControlFile+0x56 fffff80762428775 nt!KiSystemServiceCopyEnd+0x25 00007ffe5b023834 ntdll!NtDeviceIoControlFile+0x14 00007ffe58a33ffb KERNELBASE!DeviceIoControl+0x6b 00007ffe5a2d5f91 KERNEL32!DeviceIoControlImplementation+0x81 00007ff72c0426ce notmyfault64+0x26ce 00007ffe5901484b USER32!UserCallDlgProcCheckWow+0x14b 00007ffe5901409b USER32!DefDlgProcWorker+0xcb 00007ffe590597c9 USER32!DefDlgProcA+0x39 00007ffe59011c4c USER32!UserCallWinProcCheckWow+0x33c 00007ffe5901179c USER32!DispatchClientMessage+0x9c 00007ffe59024b4d USER32!\_fnDWORD+0x3d 00007ffe5b0276a4 ntdll!KiUserCallbackDispatcherContinue 00007ffe58d81434 win32u!NtUserMessageCall+0x14 00007ffe590108cf USER32!SendMessageWorker+0x12f 00007ffe59010737 USER32!SendMessageW+0x137 00007ffe444750bf COMCTL32!Button\_ReleaseCapture+0xbb 00007ffe444a8822 COMCTL32!Button\_WndProc+0x802 00007ffe59011c4c USER32!UserCallWinProcCheckWow+0x33c 00007ffe59010ea6 USER32!DispatchMessageWorker+0x2a6 00007ffe59016084 USER32!IsDialogMessageW+0x104 00007ffe44455f9f COMCTL32!Prop\_IsDialogMessage+0x4b 00007ffe44455e48 COMCTL32!\_RealPropertySheet+0x2c0 00007ffe44455abd COMCTL32!\_PropertySheet+0x49 00007ffe44520953 COMCTL32!PropertySheetA+0x53 00007ff72c043415 notmyfault64+0x3415 00007ff72c045c68 notmyfault64+0x5c68 00007ffe5a2d54e0 KERNEL32!BaseThreadInitThunk+0x10 00007ffe5af8485b ntdll!RtlUserThreadStart+0x2b

2 stack(s) with 2 threads displayed (2 Total threads)

**Note:** We use **!mex.running** command to differentiate it with the preloaded **!kdexts.running** command that doesn't work with this version of WinDbg. It only works with the current WinDbg Preview app, which has a newer debug engine at the time of this writing:

```
1: kd> !running
System Processors: (0000000000000003)
  Idle Processors: (0000000000000000)
      Prcbs Current (pri) Next (pri) Idle
 0 fffff807604e6180 ffffbe0c89190080 (15) fffff80762d35bc0 .................
 1 ffffce00fb700180 ffffbe0c8974f080 (12) ffffce00fb70c0c0 ..............
```
**Note:** However, the default running command has problems loading the correct user space context for non-current processes (the **-i** option is included to list idle threads as well, if any):

```
1: kd> !running -t -i
System Processors: (0000000000000003)
   Idle Processors: (0000000000000000)
   Prcbs Current (pri) Next (pri) Idle
       fffff807604e6180 ffffbe0c89190080 (15)
# Child-SP RetAddr Call Site
00 0000005b`47eff318 00007ffe`552d22e4 CoreMessaging!AlpcClientConnection::PendingPortCheck
                                           01 0000005b`47eff320 00007ffe`552aae27 CoreMessaging!`CFlat::DelegateImpl<System::Action,0,void 
 __cdecl(void),void,0>::Bind<CFlat::SmartPtr<Microsoft::CoreUI::Messaging::CrossProcessReceivePort$AlpcRec
eiveSource>,&Microsoft::CoreUI::Messaging::CrossProcessReceivePort$AlpcReceiveSource::ScheduleReceiveIfNe
eded>'::`2'::Thunk::Invoke+0x24
02 0000005b`47eff350 00007ffe`552ca6f6 CoreMessaging!CFlat::DelegateImpl<System::Action,0,void 
 __cdecl(void),void,0>::MulticastInvoke+0x47
03 0000005b`47eff380 00007ffe`552ff321 
CoreMessaging!Microsoft::CoreUI::Dispatch::EventLoop::CallYieldCheckHandler+0xa2
04 0000005b`47eff3b0 00007ffe`552aa4bd 
CoreMessaging!Microsoft::CoreUI::Dispatch::Dispatcher::PeekNextItem+0x26355
05 0000005b`47eff3e0 00007ffe`552a70ba 
CoreMessaging!Microsoft::CoreUI::Dispatch::EventLoop::Callback_RunCoreLoop+0x1ed
06 0000005b`47eff4a0 00007ffe`552d280e 
CoreMessaging!Microsoft::CoreUI::Dispatch::Win32EventLoopBridge::Callback_Run+0x41a
07 0000005b`47eff550 00007ffe`55290dcf 
CoreMessaging!Microsoft::CoreUI::Dispatch::EventLoop::Callback_Run+0xae
08 0000005b`47eff590 00007ffe`54e698c9 
CoreMessaging!Microsoft::CoreUI::IExportMessageLoopExtensions::ExportAdapter$::Run+0x19f
09 0000005b`47eff600 00000000`00000001 0x00007ffe`54e698c9
0a 0000005b`47eff608 00000000`00000003 0x1
0b 0000005b`47eff610 00007ffe`54e698c9 0x3
0c 0000005b`47eff618 0000018f`4003e340 0x00007ffe`54e698c9
0d 0000005b`47eff620 0000a68b`a6149684 0x0000018f`4003e340
0e 0000005b`47eff628 0000018f`4003ea10 0x0000a68b`a6149684
0f 0000005b`47eff630 0000018f`4003ea10 0x0000018f`4003ea10
10 0000005b`47eff638 00007ffe`54e6999b
11 0000005b`47eff640 0000018f`40038e00 0x00007ffe`54e6999b
12 0000005b`47eff648 00000000`00000040 0x0000018f`40038e00
13 0000005b`47eff650 00000000`00000000 0x40
  1 ffffce00fb700180 ffffbe0c8974f080 (12) ffffce00fb70c0c0 ................
 # Child-SP RetAddr Call Site
00 ffffa28c`9d8d8688 fffff807`62428da9 nt!KeBugCheckEx
01 ffffa28c`9d8d8690 fffff807`62424f00 nt!KiBugCheckDispatch+0x69
02 ffffa28c`9d8d87d0 fffff807`61781530 nt!KiPageFault+0x440
03 ffffa28c`9d8d8960 fffff807`61781e2d myfault+0x1530
04 ffffa28c`9d8d8990 fffff807`61781f88 myfault+0x1e2d
05 ffffa28c`9d8d8ae0 fffff807`62303115 myfault+0x1f88
06 ffffa28c`9d8d8b20 fffff807`6276bbf2 nt!IofCallDriver+0x55<br>07 ffffa28c`9d8d8b60 fffff807`6276b9d2 nt!IopSynchronousServiceTail+0x1d2
07 ffffa28c`9d8d8b60 fffff807`6276b9d2 nt!IopSynchronousServiceTa<br>08 ffffa28c`9d8d8c10 fffff807`6276ad36 nt!IopXxxControlFile+0xc82
08 ffffa28c`9d8d8c10 fffff807`6276ad36
09 ffffa28c`9d8d8d40 fffff807`62428775 nt!NtDeviceIoControlFile+0x56
```

```
0a ffffa28c`9d8d8db0 00007ffe`5b023834 nt!KiSystemServiceCopyEnd+0x25<br>0b 00000034`f5d2eb88 00007ffe`58a33ffb ntdll!NtDeviceIoControlFile+0x14
0b 00000034`f5d2eb88 00007ffe`58a33ffb ntdll!NtDeviceIoControlFile+0x1<br>0c 00000034`f5d2eb90 00007ffe`5a2d5f91 KERNELBASE!DeviceIoControl+0x6b
0c 00000034`f5d2eb90 00007ffe`5a2d5f91<br>0d 00000034`f5d2ec00 00007ff7`2c0426ce
0e 00000034`f5d2ec50 00007ffe`5901484b<br>0f 00000034`f5d2ed50 00007ffe`5901409b
10 00000034`f5d2ee30 00007ffe`590597c9 USER32!DefDlgProcWorker<br>11 00000034`f5d2eef0 00007ffe`59011c4c USER32!DefDlgProcA+0x39
11 00000034`f5d2eef0 00007ffe`59011c4c USER32!DefDlgProcA+0x39
12 00000034`f5d2ef30 00007ffe`5901179c USER32!UserCallWinProcCheckWow+0x<br>13 00000034`f5d2f0a0 00007ffe`59024b4d USER32!DispatchClientMessage+0x9c
13 00000034`f5d2f0a0 00007ffe`59024b4d
14 00000034`f5d2f100 00007ffe`5b0276a4 USER32!_fnDWORD+0x3d
16 00000034`f5d2f1e8 00007ffe`590108cf win32u!NtUserMessageCall+0x14
17 00000034`f5d2f1f0 00007ffe`59010737
18 00000034`f5d2f290 00007ffe`444750bf USER32!SendMessageW+0x137
19 00000034`f5d2f2f0 00007ffe`444a8822 COMCTL32!Button_ReleaseCapture+0xbb
1a 00000034`f5d2f320 00007ffe`59011c4c COMCTL32!Button_WndProc+0x802
1b 00000034`f5d2f430 00007ffe`59010ea6 USER32!UserCallWinProcCheckWow+0x33c
1c 00000034`f5d2f5a0 00007ffe`59016084
1d 00000034`f5d2f620 00007ffe`44455f9f USER32!IsDialogMessageW+0x104
1e 00000034`f5d2f680 00007ffe`44455e48 COMCTL32!Prop_IsDialogMessage+0x4b
1f 00000034`f5d2f6c0 00007ffe`44455abd COMCTL32!_RealPropertySheet+0x2c0
20 00000034`f5d2f790 00007ffe`44520953 COMCTL32!_PropertySheet+0x49
21 00000034`f5d2f7c0 00007ff7`2c043415 COMCTL32!PropertySh<br>22 00000034`f5d2f860 00007ff7`2c045c68 notmyfault64+0x3415
22 00000034`f5d2f860 00007ff7`2c045c68 notmyfault64+0x3415<br>23 00000034`f5d2fa90 00007ffe`5a2d54e0 notmyfault64+0x5c68
23 00000034`f5d2fa90 00007ffe`5a2d54e0
24 00000034`f5d2fad0 00007ffe`5af8485b KERNEL32!BaseThreadInitThunk+0x10<br>25 00000034`f5d2fb00 00000000`00000000 ntdll!RtlUserThreadStart+0x2b
25 00000034`f5d2fb00 00000000`00000000
```
KERNEL32!DeviceIoControlImplementation+0x81<br>notmyfault64+0x26ce USER32!UserCallDlgProcCheckWow+0x14b<br>USER32!DefDlgProcWorker+0xcb ntdll!KiUserCallbackDispatcherContinue

1: kd> **~0s**

**0: kd**> **.reload /user** Loading User Symbols

```
................................................................
....................
************* Symbol Loading Error Summary **************
Module name Error
myfault The system cannot find the file specified
```
You can troubleshoot most symbol related issues by turning on symbol loading diagnostics (!sym noisy) and repeating the command that caused symbols to be loaded. You should also verify that your symbol search path (.sympath) is correct.

```
0: kd> !running -t -i
```
System Processors: (0000000000000003) Idle Processors: (0000000000000000) Prcbs Current (pri) Next (pri) Idle 0 fffff807604e6180 ffffbe0c89190080 (15) fffff80762d35bc0 ................ # Child-SP RetAddr Call Site 00 0000005b`47eff318 00007ffe`552d22e4 CoreMessaging!AlpcClientConnection::PendingPortCheck<br>| 01 0000005b`47eff320 00007ffe`552aae27 CoreMessaging!`CFlat::DelegateImpl<System::Action,0, 01 0000005b`47eff320 00007ffe`552aae27 CoreMessaging!`CFlat::DelegateImpl<System::Action,0,void \_\_cdecl(void),void,0>::Bind<CFlat::SmartPtr<Microsoft::CoreUI::Messaging::CrossProcessReceivePort\$AlpcRec eiveSource>,&Microsoft::CoreUI::Messaging::CrossProcessReceivePort\$AlpcReceiveSource::ScheduleReceiveIfNe eded>'::`2'::Thunk::Invoke+0x24 02 0000005b`47eff350 00007ffe`552ca6f6 CoreMessaging!CFlat::DelegateImpl<System::Action,0,void \_\_cdecl(void),void,0>::MulticastInvoke+0x47 03 0000005b`47eff380 00007ffe`552ff321 CoreMessaging!Microsoft::CoreUI::Dispatch::EventLoop::CallYieldCheckHandler+0xa2 04 0000005b`47eff3b0 00007ffe`552aa4bd CoreMessaging!Microsoft::CoreUI::Dispatch::Dispatcher::PeekNextItem+0x26355 05 0000005b`47eff3e0 00007ffe`552a70ba CoreMessaging!Microsoft::CoreUI::Dispatch::EventLoop::Callback\_RunCoreLoop+0x1ed

```
06 0000005b`47eff4a0 00007ffe`552d280e 
CoreMessaging!Microsoft::CoreUI::Dispatch::Win32EventLoopBridge::Callback_Run+0x41a
07 0000005b`47eff550 00007ffe`55290dcf 
CoreMessaging!Microsoft::CoreUI::Dispatch::EventLoop::Callback_Run+0xae
08 0000005b`47eff590 00007ffe`54e698c9 
CoreMessaging!Microsoft::CoreUI::IExportMessageLoopExtensions::ExportAdapter$::Run+0x19f
                                                      dwmcore!CComposition::ProcessBatches+0xb1<br>dwmcore!CComposition::PreRender+0x77
0a 0000005b`47eff640 00007ffe`54e691c2<br>0b 0000005b`47eff6d0 00007ffe`54e682c7
0b 0000005b`47eff6d0 00007ffe`54e682c7 dwmcore!CComposition::ProcessComposition+0x4a
                                                      0c 0000005b`47eff770 00007ffe`54e67876 dwmcore!CPartitionVerticalBlankScheduler::Render+0x5b
0d 0000005b`47eff7d0 00007ffe`54e6684f dwmcore!CPartitionVerticalBlankScheduler::ProcessFrame+0x102
0e 0000005b`47eff870 00007ffe`54eed3a6 
dwmcore!CPartitionVerticalBlankScheduler::ScheduleAndProcessFrame+0x8f<br>0f 0000005b`47eff990 00007ffe`54eed2d6 dwmcore!CConnection::MainCom
0f 0000005b`47eff990 00007ffe`54eed2d6 dwmcore!CConnection::MainCompositionThreadLoop+0xba<br>10 0000005b`47effa00 00007ffe`5a2d54e0 dwmcore!CConnection::RunCompositionThread+0xfa
                                                      dwmcore!CConnection::RunCompositionThread+0xfa
11 0000005b`47effa30 00007ffe`5af8485b KERNEL32!BaseThreadInitThunk+0x10
12 0000005b`47effa60 00000000`00000000
  1 ffffce00fb700180 ffffbe0c8974f080 (12) ffffce00fb70c0c0 .................
 # Child-SP RetAddr Call Site
00 ffffa28c`9d8d8688 fffff807`62428da9 nt!KeBugCheckEx<br>01 ffffa28c`9d8d8690 fffff807`62424f00 nt!KiBugCheckDispatch+0x69
01 ffffa28c`9d8d8690 fffff807`62424f00 nt!KiBugCheckDispatc<br>02 ffffa28c`9d8d87d0 fffff807`61781530 nt!KiPageFault+0x440
02 ffffa28c`9d8d87d0 fffff807`61781530 nt!KiPageFault<br>03 ffffa28c`9d8d8960 fffff807`61781e2d myfault+0x1530
03 ffffa28c`9d8d8960 fffff807`61781e2d myfault+0x1530
04 ffffa28c`9d8d8990 fffff807`61781f88
05 ffffa28c`9d8d8ae0 fffff807`62303115 myfault+0x1f88
06 ffffa28c`9d8d8b20 fffff807`6276bbf2 nt!IofCallDriver+0x55<br>07 ffffa28c`9d8d8b60 fffff807`6276b9d2 nt!IopSynchronousServiceTail+0x1d2
07 ffffa28c`9d8d8b60 fffff807`6276b9d2 nt!IopSynchronousServiceTa<br>08 ffffa28c`9d8d8c10 fffff807`6276ad36 nt!IopXxxControlFile+0xc82
08 ffffa28c`9d8d8c10 fffff807`6276ad36
09 ffffa28c`9d8d8d40 fffff807`62428775 nt!NtDeviceIoControlFile+0x56
0a ffffa28c`9d8d8db0 00007ffe`5b023834 nt!KiSystemServiceCopyEnd+0x25
0b 00000034`f5d2eb88 00007ffe`58a33ffb   ntdll!NtDeviceIoControlFile+0x14<br>0c 00000034`f5d2eb90 00007ffe`5a2d5f91   KERNELBASE!DeviceIoControl+0x6b
0c 00000034`f5d2eb90 00007ffe`5a2d5f91<br>0d 00000034`f5d2ec00 00007ff7`2c0426ce
                                                      KERNEL32!DeviceIoControlImplementation+0x81
0e 00000034`f5d2ec50 00000000`0004086e 0x00007ff7`2c0426ce
0f 00000034`f5d2ec58 00000034`f5d2ece9 0x4086e
10 00000034`f5d2ec60 00000034`f5d2ece9 0x00000034`f5d2ece9
11 00000034`f5d2ec68 00000000`00000000 0x00000034`f5d2ece9
```
13. Mex **!UniqueStacks** (**!us**) and **!ForEachMatchingStack** (**!fems**) commands have many options to list and filter stack traces, including **-crash** option for exception processing threads. Use **-?** option to see their description.

## 14. Another way to explore sessions, processes, and threads is to use Model tab in WinDbg Preview:

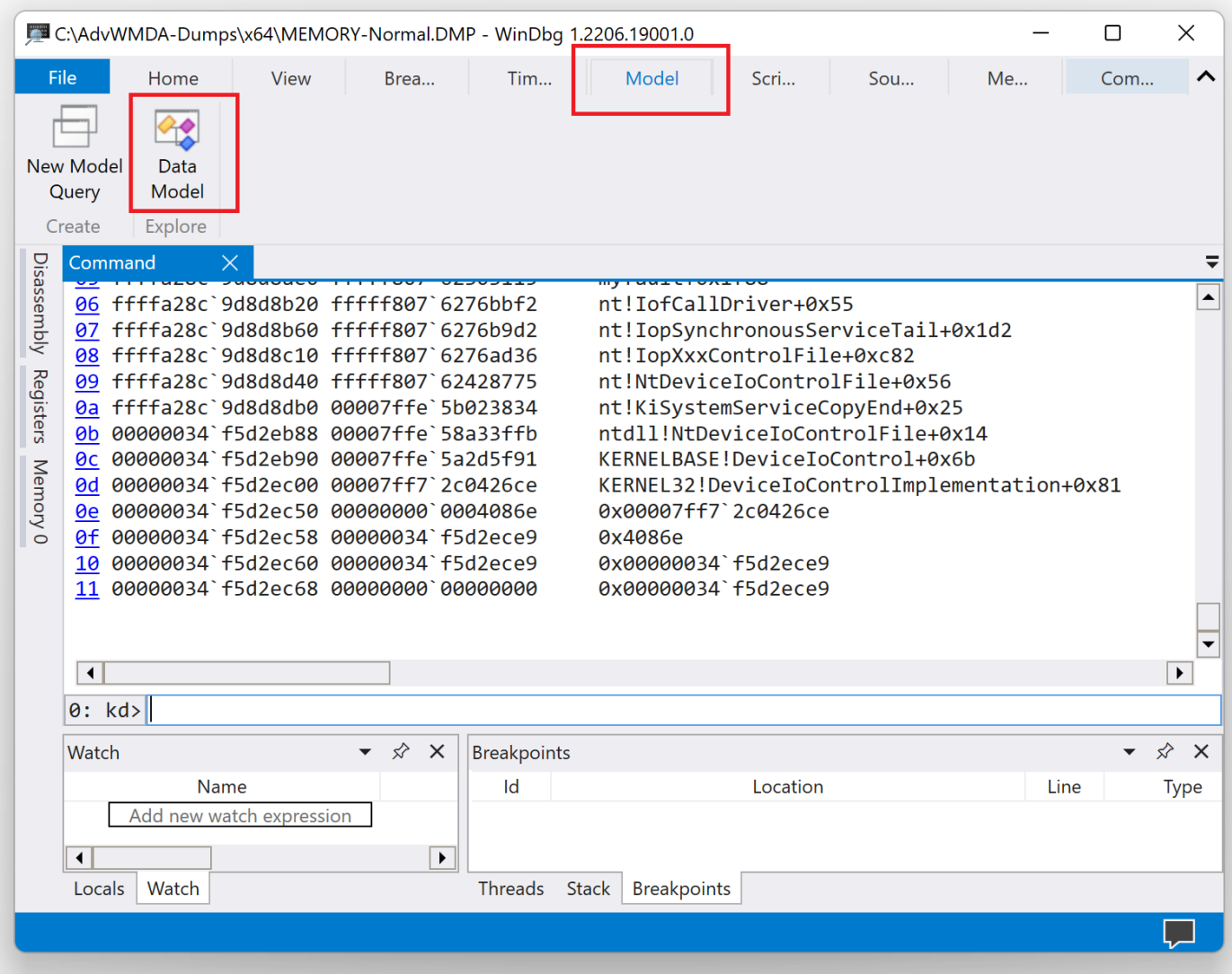

| Debugger               |                                |                  | $\mathbf{v}$ $\Box$ $\times$ |
|------------------------|--------------------------------|------------------|------------------------------|
| 盀<br>囲<br>母            |                                |                  |                              |
| <b>Name</b>            | Value                          | <b>Type</b>      | ▲                            |
| <b>□</b> Sessions      |                                |                  |                              |
| $\Box$ [0x0]           | 64-bit Kernel bitr             |                  |                              |
| □ Processes            |                                |                  |                              |
| $\Box$ [0x0]           | Idle                           |                  |                              |
| $\Box$ [0x4]           | System                         |                  |                              |
| <b>■ KernelObject</b>  |                                | <b>_EPROCESS</b> |                              |
| <b>Name</b>            | System                         | <b>BSTR</b>      |                              |
| Id                     | 0x4                            | unsigned _int    |                              |
| Handle                 | Oxf0f0f0f0                     | unsigned _int    |                              |
| $\blacksquare$ Threads |                                |                  |                              |
| $\Box$ [Oxc]           | nt!KiSwapContex                |                  |                              |
| E KernelObject         |                                | _ETHREAD         |                              |
| Id                     | 0xc                            | unsigned _int    |                              |
| $\Box$ Stack           |                                |                  |                              |
| <b>□</b> Frames        |                                |                  |                              |
| $\Box$ [0x0]           | nt!KiSwapContex                |                  |                              |
| LocalVariables         |                                |                  |                              |
| Parameters             |                                |                  |                              |
| Attributes             |                                |                  |                              |
| Instruction            | 0xfffff8076241dc unsigned _int |                  |                              |
|                        | ReturnOffset 0xfffff807623327  | unsigned __int   |                              |
| FrameOffset            | 0xffffa28c9ca0d9               | unsigned __int   |                              |
| <b>StackOffset</b>     | 0xffffa28c9ca0d8               | unsigned _int    |                              |
| FuncTable              | 0x0                            | unsigned _int    |                              |
| <b>Virtual</b>         | 1                              | int              |                              |
| FrameNu                | 0x0                            | <b>DWORD</b>     |                              |
| $\Box$ [0x1]           | nt!KiSwapThread                |                  |                              |
| $\Box$ $\Box$ $\Box$   | ntlViCammitThra                |                  | $\blacktriangledown$         |

15. We close logging before exiting WinDbg Preview:

## 0: kd> **.logclose**

```
Closing open log file C:\AdvWMDA-Dumps\x64\C1A.log
```
**Note:** To avoid possible confusion and glitches, we recommend exiting WinDbg or WinDbg Preview after each exercise.